Федеральное государственное автономное образовательное учреждение высшего образования «Московский физико-технический институт (национальный исследовательский университет)» Физтех-школа Прикладной Математики и Информатики Кафедра математического моделирования и прикладной математики

**Направление подготовки / специальность:** 03.04.01 Прикладные математика и физика **Направленность (профиль) подготовки:** Математическая физика, компьютерные технологии и математическое моделирование в экономике

### **МОДЕЛИРОВАНИЕ ГРАВИТАЦИОННОГО ПОТЕНЦИАЛА АСТЕРОИДОВ С НЕОДНОРОДНЫМИ ВКЛЮЧЕНИЯМИ**

(магистерская диссертация)

 **Студент:** Юдицкая Анастасия Сергеевна

 \_\_\_\_\_\_\_\_\_\_\_\_\_\_\_\_\_\_\_\_\_\_\_\_\_ *(подпись студента)*

 **Научный руководитель:** Ткачев Степан Сергеевич, канд. физ.-мат. наук, доц.

 \_\_\_\_\_\_\_\_\_\_\_\_\_\_\_\_\_\_\_\_\_\_\_\_\_ *(подпись научного руководителя)*

 **Консультант** *(при наличии)***:** \_\_\_\_\_\_\_\_\_\_\_\_\_\_\_\_\_\_\_\_\_\_\_\_\_

 \_\_\_\_\_\_\_\_\_\_\_\_\_\_\_\_\_\_\_\_\_\_\_\_\_ *(подпись консультанта)*

Москва 2022

## **Аннотация**

Корректное моделирование гравитационного поля малых небесных тел является актуальной проблемой при решении задач сближения, посадки и исследования этих объектов. Существует ряд различных методов описания гравитационного поля, каждый из которых имеет свои достоинства и недостатки. В работе рассмотрены и приведены результаты сравнительного анализа трех наиболее известных методов представления гравитационного потенциала: модели многогранников, модели масконов, разложения по сферическим гармоникам. Сравнение методов проводилось на примере реального астроида с известной формой и массой в предположении постоянной плотности. Для вычисления потенциала с неоднородными вкраплениями строятся методы на основе модели многогранника и разложения по сферическим гармоникам. Рассматривается влияние неоднородного включения на гравитационный потенциал.

# **ОГЛАВЛЕНИЕ**

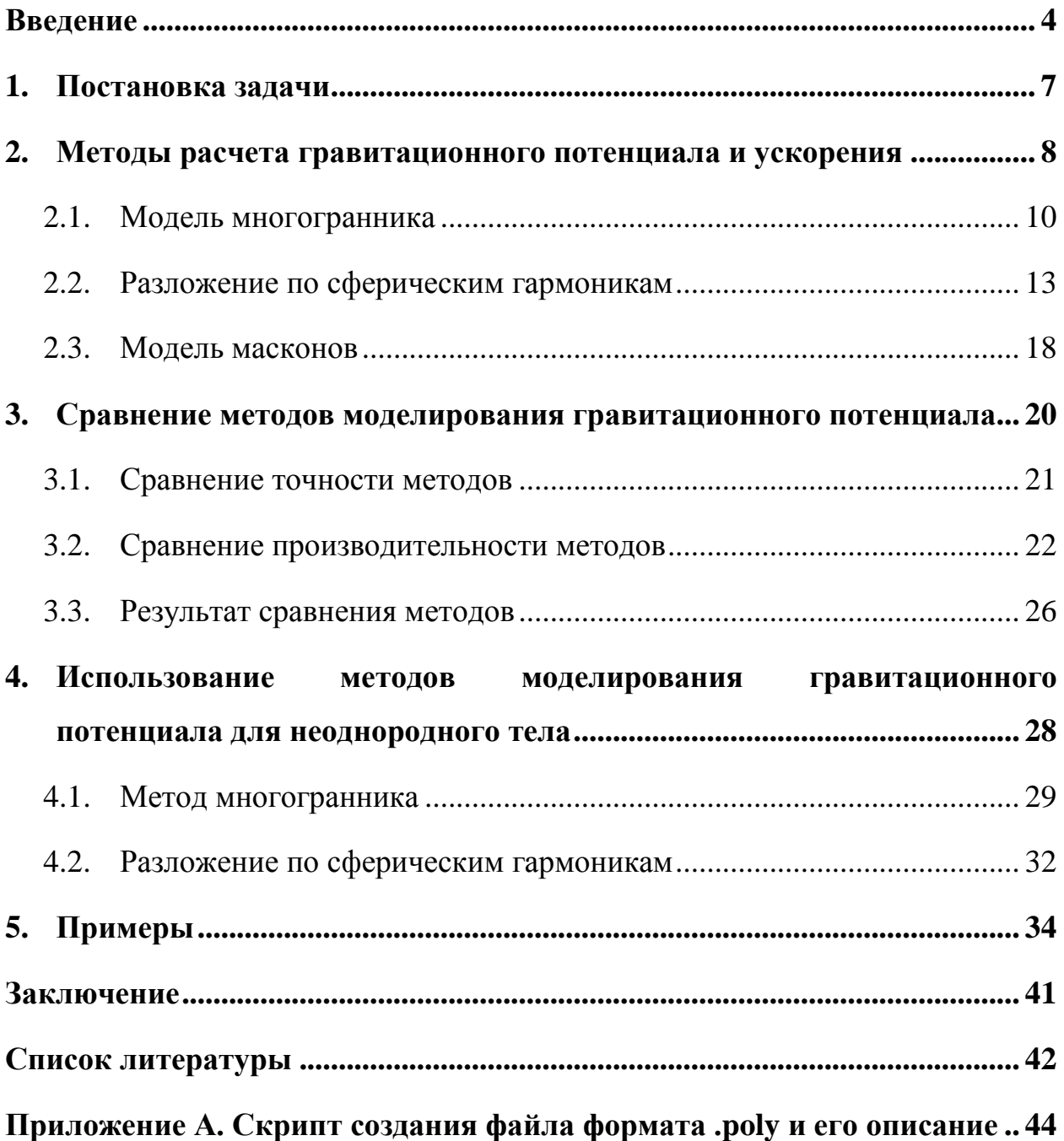

### <span id="page-3-0"></span>Введение

Проблема корректного моделирования гравитационного поля небесных тел является ключевой при решении задач сближения и посадки в исследовательских миссиях к телам сложной формы - астероидам, кометам. Основной величиной, которая определяет значение силы, действующей на искусственный спутник со стороны небесного тела в заданной точке, является гравитационный потенциал.

Потенциал гравитационного поля в заданной точке зависит от формы небесного тела, массы и ее распределения. Часто форма астероида или кометы достаточно сложная, что требует проведения громоздких расчетов для вычисления потенциала в заданной точке. Для анализа движения спутника вблизи такого тела, как правило, требуется многократное вычисление потенциала в разных точках. По этой причине необходимо иметь вычислительно эффективную методику его расчета, которая бы опиралась на общедоступные исходные данные по форме и массе небесного тела и была бы относительно универсальной для разных тел.

Существует ряд различных методов описания гравитационного поля малых небесных тел, например, гравитирующие гантели [1], представление через тензоры Эйлера-Пуансо [2]. представление тела касающимися шарами [3], также существует класс интерполяционных методов,  $\overline{B}$ зависимости от метода интерполяции используются различные методы и базисные функции, в том числе весовые функции [4–6], вейвлеты [7], сплайны [7,8], октодеревья [9]. Первый и третий методы требуют проведения значительной предварительной работы по аппроксимации гравитационного соответствующими моделями, для поля второго метода выражения значительно усложняются  $\mathbf c$ повышением порядка разложения. Интерполяционные методы ускоряют вычисления путем уменьшения объёма расчётов за счёт хранения в памяти некоторой предварительно рассчитанной информации, но основными недостатками этих методов являются требования к памяти и сложность реализации.

 $\overline{4}$ 

В работе производится сравнение трех наиболее широко распространённых способов представления гравитационного поля: модель многогранника, модель масконов, разложение по сферическим гармоникам. Для сравнения методов масса тела астероида полагается равномерно распределенной.

В первом подходе тело моделируется многогранником с постоянной плотностью. Используя формулу Гаусса-Остроградского и теорему Грина, компоненты потенциала можно выразить через ребра многогранника и углы при вершинах. Точность результатов определяется точностью аппроксимации реального тела многогранником. Этот способ можно считать эталонным в плане точности для тел с равномерным распределением массы. Для использования с неоднородными астероидами данный метод требует доработки.

Для метода моделирования с помощью масконов тело аппроксимируется множеством точечных масс. Гравитационный потенциал тела вычисляется как сумма потенциалов точечных масс. Для этого необходимо исходную поверхностную сетку дополнить внутренними точками и присвоить им массы по определенному алгоритму.

В модели сферических гармоник гравитационный потенциал тела представляется в виде бесконечного ряда сферических гармоник. На практике этот ряд содержит конечное число членов. Коэффициенты разложения вычисляются для каждого тела один раз и зависят от распределения масс, что позволяет учитывать неоднородности. Этот метод, аналогично предыдущему, предполагает дополнение поверхностной сетки внутренними точками.

Помимо сложной формы, астероиды могут иметь неоднородности, которые оказывают влияние на значение потенциала. В качестве неоднородностей в работе рассматриваются включения – однородные области, которые могут быть полые или иметь плотность отличную от других частей астероида.

В работе представлена методика вычисления гравитационного потенциала и ускорения для астероида с неоднородными вкраплениями, работа которой демонстрируется на примере реального астероида, в который искусственно добавляется неоднородность.

## <span id="page-6-0"></span>**1. Постановка задачи**

Рассматривается проблема моделирования гравитационного поля астероида известной формы и массы. В качестве исходных данных используются масса астероида и поверхностная сетка астероида из базы данных [10], которая представляет собой каталог, содержащий трехмерные модели формы поверхности, орбитальные и физические параметры астероидов.

Целью работы является разработка и реализация методики вычисления гравитационного потенциала для астероидов, содержащих неоднородности и изучение влияния неоднородных областей на значение потенциала.

Гравитационный потенциал вычисляется в системе координат *OXYZ* , определяемой следующим образом: начало в центре масс астероида, ось *Z* – вдоль средней оси вращения, ось *X* – совмещена с линией пересечения плоскости условного экватора с плоскостью условного нулевого меридиана, ось *Y* – дополняет систему до правой тройки. Выбор системы определяется системой координат, в которой задается геометрическая модель астероида.

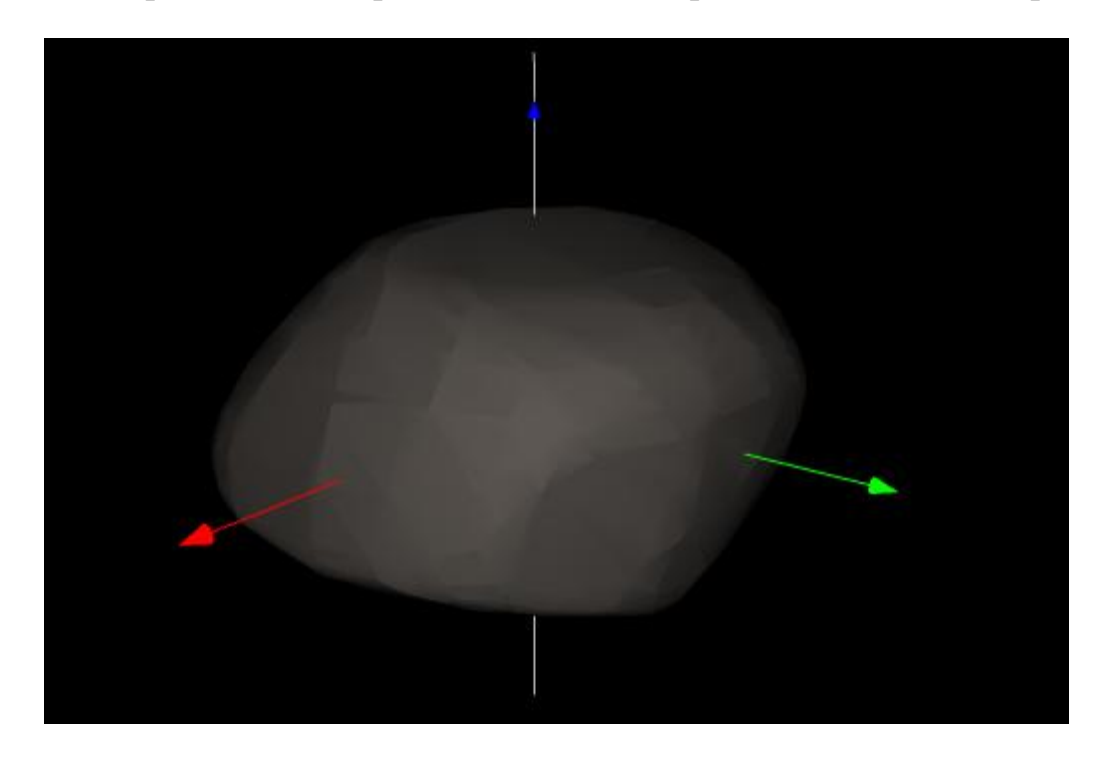

**Рис. 1.1.** Астероид (532) Геркулина

# <span id="page-7-0"></span>**2. Методы расчета гравитационного потенциала и ускорения**

В главе представлено описание трех широко известных моделей представления гравитационного потенциала рассматриваемых в работе.

Основные шаги процесса вычисления гравитационного потенциала для каждого метода указаны на рис. 2.1.

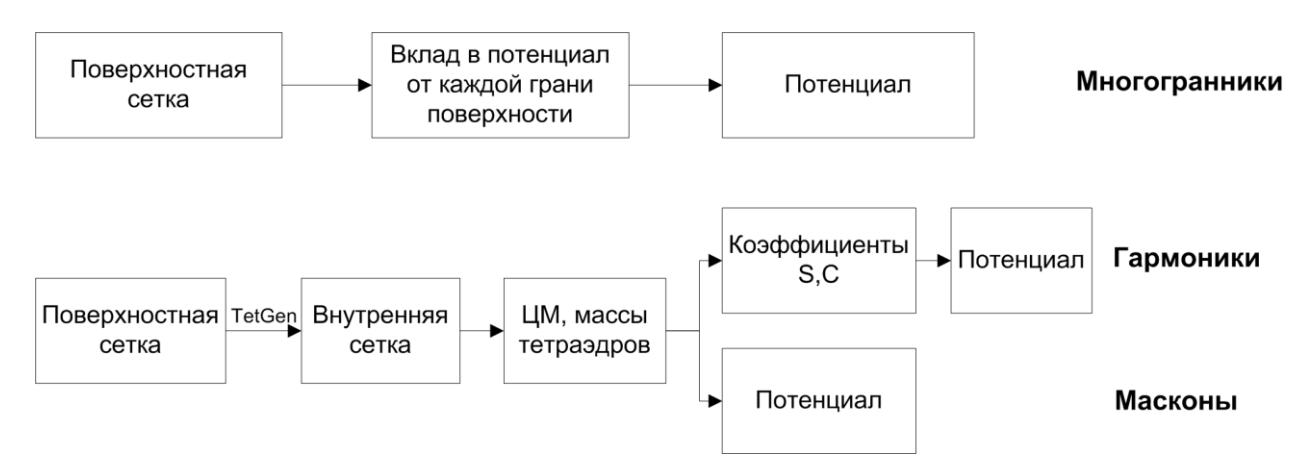

**Рис. 2.1.** Схема вычисления потенциала для каждого метода

В качестве входных данных рассматривается поверхностная сетка астероида (рис. 2.2), которая представлена в виде набора координат и номеров вершин (рис. 2.3), составляющих треугольную грань.

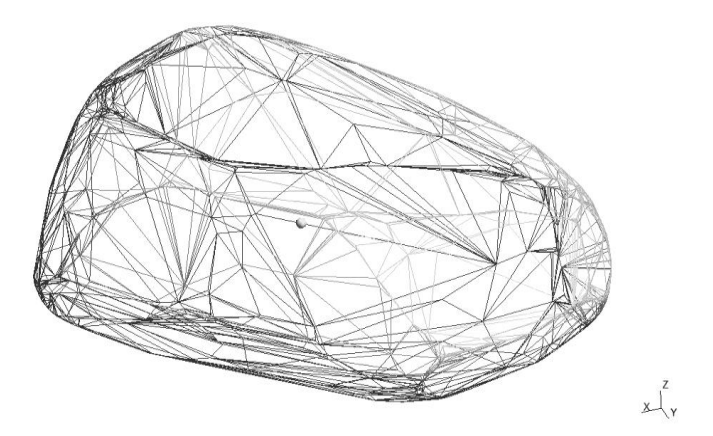

**Рис. 2.2.** Поверхностная сетка астероида (321) Флорентина

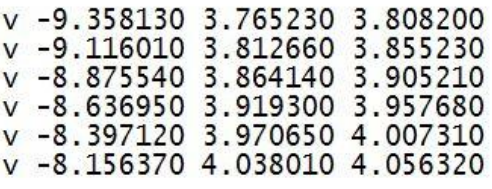

**Рис. 2.3.** Фрагмент файла, описывающего поверхностную сетку

Для вычисления гравитационного потенциала при помощи разложения на сферические гармоники и для метода масконов предварительно требуется разделить тело на тетраэдры. Эта задача решается при помощи свободно распространяемого программного обеспечения TetGen [11]. Оно на основе поверхностной сетки тела сложной формы строит внутреннюю сетку (рис. 2.4). Данные о внутренней сетке представляются в виде набора координат вершин тетраэдров и номеров вершин, которые образуют тетраэдр.

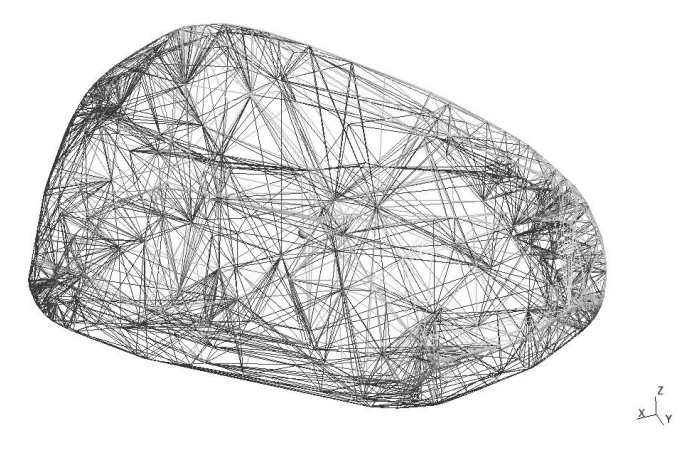

**Рис. 2.4.** Внутренняя сетка астероида (321) Флорентина

Для вычисления гравитационного потенциала методом многогранников данные не требуют дополнительной подготовки.

#### <span id="page-9-0"></span>2.1. Модель многогранника

Гравитационный потенциал в пробной точке  $(x, y, z)$ , который создает небесное тело, ограниченное объемом V, задается выражением

$$
U = G \iiint\limits_{body} r^{-1} dm
$$

где  $G$  – гравитационная постоянная,  $r$  – расстояние между пробной точкой и элементом тела массой dm. Вычисление этого кратного интеграла для тела с равномерно распределенной массы приведено в [12]. Здесь приводятся лишь основные выражения, которые используются для вычислений.

 $\Pi$ <sub>O</sub> формуле Остроградского-Гаусса, гравитационный потенциал приводится к виду

$$
U = G\sigma \iiint\limits_V \nabla \cdot \mathbf{w}dV = G\sigma \iint\limits_S \hat{\mathbf{n}}^T \mathbf{w}dS
$$

где  $\hat{\mathbf{n}}$  – нормаль к поверхности,  $\sigma$  – плотность небесного тела, принятая постоянной, вектор  $w = \hat{r}/2$ ,  $\hat{r}$  - единичный вектор от пробной точки до элемента объема  $dV$ .

Обозначив как  $\hat{\mathbf{n}}_f$  вектор нормали грани, являющийся постоянным, можно вычислить потенциал многогранника путем интегрирования  $\hat{\mathbf{n}}_f^T \hat{\mathbf{r}}$  по площади каждой грани, а затем произвести суммирование по всем граням:

$$
\iint_{S} \hat{\mathbf{n}}^{T} \hat{\mathbf{r}} dS = \sum_{\text{faces}} \left[ \iint_{S} \hat{\mathbf{n}}_{f}^{T} \hat{\mathbf{r}} dS \right]
$$

Вклад треугольной грани в гравитационный потенциал многогранника вычисляется по формуле

$$
U_{triangle} = \frac{\Delta z}{2} \left( \det_{12} L_{12} + \det_{23} L_{23} + \det_{31} L_{31} \right) - \frac{\Delta z^2}{2} \left( S_1 + S_2 + S_3 - \text{sign}(\Delta z) \pi \right). \tag{2.1}
$$

Здесь

$$
\det_{12} = \Delta x_1 \Delta y_2 - \Delta x_2 \Delta y_1, \ \det_{23} = \Delta x_2 \Delta y_3 - \Delta x_3 \Delta y_2, \ \det_{31} = \Delta x_3 \Delta y_1 - \Delta x_1 \Delta y_3,
$$
\n
$$
L_{12} = \frac{1}{r_{12}} \ln \left( \frac{r_1 + r_2 + r_{12}}{r_1 + r_2 - r_{12}} \right), \ L_{23} = \frac{1}{r_{23}} \ln \left( \frac{r_2 + r_3 + r_{23}}{r_2 + r_3 - r_{23}} \right), \ L_{31} = \frac{1}{r_{31}} \ln \left( \frac{r_3 + r_1 + r_{31}}{r_3 + r_1 - r_{31}} \right),
$$
\n
$$
S_1 = \arctan \left( \frac{\Delta z \left[ \xi_1 \left( \eta_2 - \eta_3 \right) + \xi_2 \left( \eta_3 - \eta_1 \right) + \xi_3 \left( \eta_1 - \eta_2 \right) \right]}{-\left\{ \det_{31} \det_{12} + \Delta z^2 \left[ \left( \xi_2 - \xi_1 \right) \left( \xi_1 - \xi_3 \right) + \left( \eta_2 - \eta_1 \right) \left( \eta_1 - \eta_3 \right) \right] \right\} / r_1 \right),
$$
\n
$$
S_2 = \arctan \left( \frac{\Delta z \left[ \xi_1 \left( \eta_2 - \eta_3 \right) + \xi_2 \left( \eta_3 - \eta_1 \right) + \xi_3 \left( \eta_1 - \eta_2 \right) \right]}{-\left\{ \det_{12} \det_{23} + \Delta z^2 \left[ \left( \xi_3 - \xi_2 \right) \left( \xi_2 - \xi_1 \right) + \left( \eta_3 - \eta_2 \right) \left( \eta_2 - \eta_1 \right) \right] \right\} / r_2 \right),
$$
\n
$$
S_3 = \arctan \left( \frac{\Delta z \left[ \xi_1 \left( \eta_2 - \eta_3 \right) + \xi_2 \left( \eta_3 - \eta_1 \right) + \xi_3 \left( \eta_1 - \eta_2 \right) \right]}{-\left\{ \det_{23} \det_{31} + \Delta z^2
$$

 $\mathbf{r}_i = (\Delta x_i \quad \Delta y_i \quad \Delta z)^T = (\xi_i \quad \eta_i \quad \zeta)^T - (x \quad y \quad z)^T$  $\begin{aligned} \mathbf{r}_i = (\Delta x_i \quad \Delta y_i \quad \Delta z)^T = \left(\xi_i - \xi_3\right) \left(\xi_3 - \xi_2\right) + \left(\eta_1 - \eta_3\right) \left(\eta_3 - \eta_2\right) \end{aligned}$   $\begin{aligned} r_i = (\Delta x_i \quad \Delta y_i \quad \Delta z)^T = \left(\xi_i \quad \eta_i \quad \zeta\right)^T - \left(x \quad y \quad z\right)^T \end{aligned}$  вектор расстояния от пробной точки  $(x \ y \ z)$  до *i-ой* вершины с координатами  $(\xi_i \ \eta_i \ \zeta), r_i$  – длина этого вектора, *г<sub>ij</sub> –* длина ребра *ij* . Так как грань плоская, координата  $\varsigma$  одинаковая для всех трех вершин.

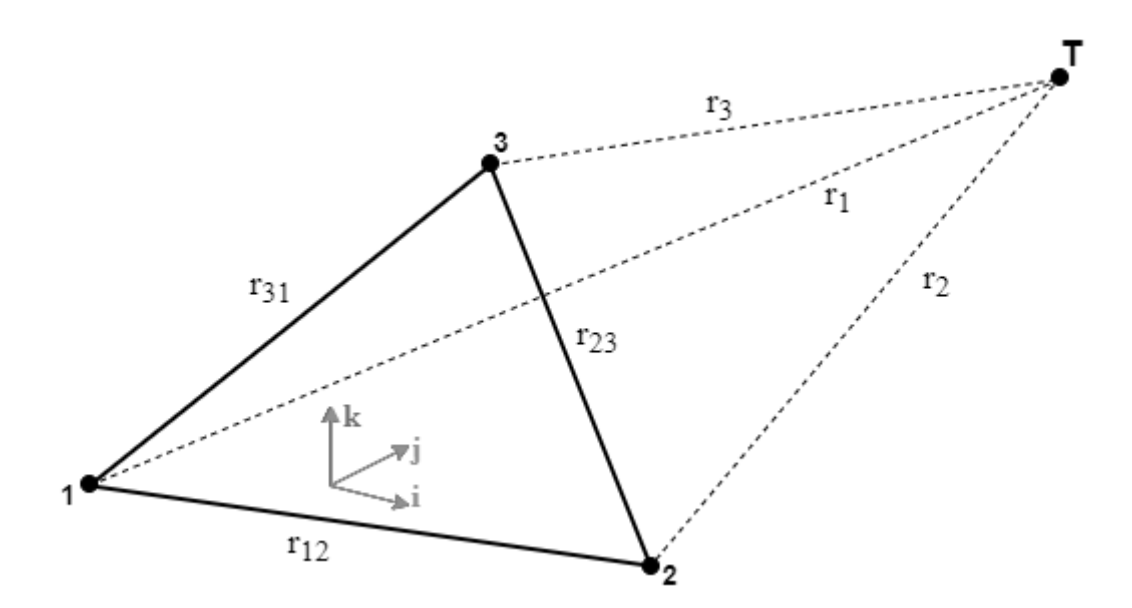

**Рис. 2.5** Грань многогранника

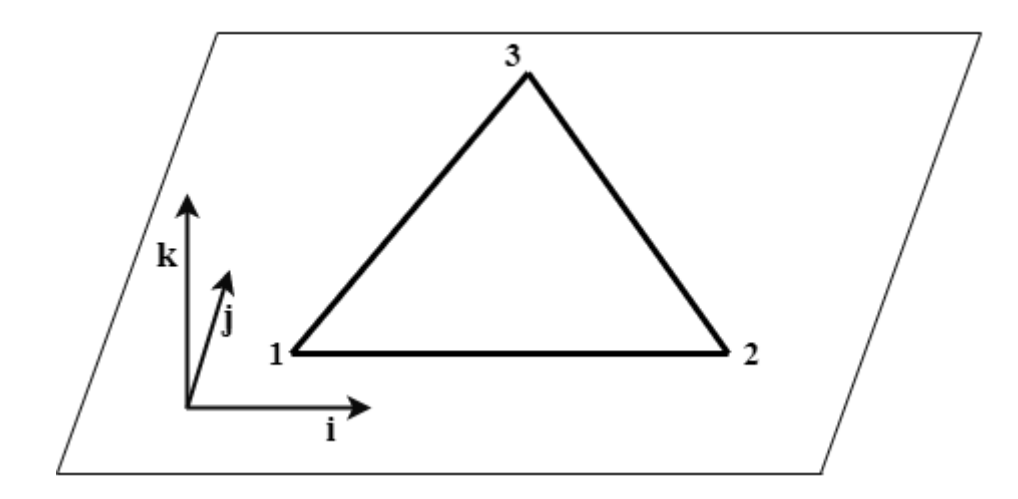

Рис. 2.6. Система координат грани

Полагается. треугольной что координаты вершин грани  $\overline{B}$ выражении (2.1) заданы в системе координат грани. Первая ось этой системы направлена вдоль вектора Р<sub>1</sub>Р<sub>2</sub>

$$
\mathbf{i} = \frac{\mathbf{R}_{12}}{R_{12}} = \frac{\mathbf{OP}_2 - \mathbf{OP}_1}{|\mathbf{OP}_2 - \mathbf{OP}_1|},
$$

где  $\mathbf{OP}_1$ ,  $\mathbf{OP}_2$  – векторы, определяющие положения первой и второй вершины в системе OXYZ. Третья ось направляется вдоль вектора внешней нормали

$$
\mathbf{k} = \hat{\mathbf{n}}_f = \frac{(\mathbf{R}_{12} \times \mathbf{R}_{23})}{\|\mathbf{R}_{12} \times \mathbf{R}_{23}\|}
$$

Здесь  $\mathbf{R}_{23} = \mathbf{OP}_3 - \mathbf{OP}_2$ ,  $\mathbf{OP}_3$  – координаты третьей вершины в системе *OXYZ*. Последняя ось дополняет систему до правой  $\mathbf{j} = \mathbf{k} \times \mathbf{i}$ .

Компоненты базисных векторов образуют матрицу поворота из ОХУZ в СК соответствующей грани:

$$
\begin{bmatrix} \xi \\ \eta \\ \zeta \end{bmatrix} = \begin{bmatrix} \mathbf{i}_x & \mathbf{i}_r & \mathbf{i}_z \\ \mathbf{j}_x & \mathbf{j}_r & \mathbf{j}_z \\ \mathbf{k}_x & \mathbf{k}_r & \mathbf{k}_z \end{bmatrix} \begin{bmatrix} X \\ Y \\ Z \end{bmatrix}.
$$

Матрицу поворота обозначим за 
$$
\mathbf{A} = \begin{pmatrix} \mathbf{i}_x & \mathbf{i}_y & \mathbf{i}_z \\ \mathbf{j}_x & \mathbf{j}_y & \mathbf{j}_z \\ \mathbf{k}_x & \mathbf{k}_y & \mathbf{k}_z \end{pmatrix}
$$
. (2.2)

Для получения потенциала всего многогранника, необходимо просуммировать вклады от всех треугольных граней.

Величина ускорения, действующего на искусственный спутник со стороны небесного тела в заданной точке, определяется с помощью градиента потенциала

$$
\mathbf{a} = -\nabla U = -\left(\frac{\partial U}{\partial x} \quad \frac{\partial U}{\partial y} \quad \frac{\partial U}{\partial z}\right)^{\mathrm{T}}.
$$

Далее приведем компоненты ускорения, обусловленного влиянием одной гранью, в СК этой грани [12]. Они имеют вид далее приведем компо<br>ранью, в СК этой грани<br> $\frac{\partial}{\partial \rho} U_{trinciple} = -\frac{\Delta z}{2} \left( (\eta_2 - \eta_1) \right)$ 

гранью, в СК этой границ [12]. Они имеют вид  
\n
$$
\frac{\partial}{\partial x} U_{triangle} = -\frac{\Delta z}{2} ((\eta_2 - \eta_1) L_{12} + (\eta_3 - \eta_2) L_{23} + (\eta_1 - \eta_3) L_{31}),
$$
\n(2.3)  
\n
$$
\frac{\partial}{\partial y} U_{triangle} = \frac{\Delta z}{2} ((\xi_2 - \xi_1) L_{12} + (\xi_3 - \xi_2) L_{23} + (\xi_1 - \xi_3) L_{31}),
$$
\n(2.4)

$$
\frac{\partial}{\partial x} U_{triangle} = -\frac{1}{2} \left( (\eta_2 - \eta_1) L_{12} + (\eta_3 - \eta_2) L_{23} + (\eta_1 - \eta_3) L_{31} \right),
$$
\n(2.3)\n
$$
\frac{\partial}{\partial y} U_{triangle} = \frac{\Delta z}{2} \left( (\xi_2 - \xi_1) L_{12} + (\xi_3 - \xi_2) L_{23} + (\xi_1 - \xi_3) L_{31} \right),
$$
\n(2.4)\n
$$
\frac{\partial}{\partial z} U_{triangle} = -\frac{1}{2} \left( \det_{12} L_{12} + \det_{23} L_{23} + \det_{31} L_{31} \right) + \Delta z \left( S_1 + S_2 + S_3 - \text{sign}(\Delta z) \pi \right)
$$
\n(2.5)

$$
\frac{\partial}{\partial z} U_{triangle} = -\frac{1}{2} \left( \det_{12} L_{12} + \det_{23} L_{23} + \det_{31} L_{31} \right) + \Delta z \left( S_1 + S_2 + S_3 - \text{sign}(\Delta z) \pi \right) (2.5)
$$

Компоненты ускорения выражаются в системе координат грани, следовательно, прежде чем суммировать компоненты ускорения по всем граням тела, требуется перевести ускорение от одной грани в систему координат тела. Перевод из СК грани в нужную СК (СК тела) делается с помощью обратной матрицы поворота (2.2). Таким образом, ускорение, действующее на искусственный спутник со стороны небесного тела,  $\left(\frac{\partial U_{\textit{triangle}}}{\partial U_{\textit{triangle}}}\right)$ 

**ВЫЧИСЛЯЕТСЯ В ВИДЕ:**  
\n**а** = 
$$
-\nabla U = -G\sigma \sum_{faces} \mathbf{A}^T \left( \frac{\partial U_{triangle}}{\partial x} \frac{\partial U_{triangle}}{\partial y} \frac{\partial U_{triangle}}{\partial z} \frac{\partial U_{triangle}}{\partial z} \right)
$$
,

<span id="page-12-0"></span>где **A** – матрица перехода из СК тела в СК грани (2.2), частные производные  $\frac{\partial U_{triangle}}{\partial x}$ ,  $\frac{\partial U_{triangle}}{\partial y}$ ,  $\frac{\partial U_{triangle}}{\partial z}$  вычисляются по формулам (2.3), (2.4), (2.5) соответственно.

## **2.2. Разложение по сферическим гармоникам**

В модели сферических гармоник [13] гравитационного потенциала

B модели сферический гармоник [13] гравитационного потенциала  
представляется в виде ряда:  

$$
U = \frac{\mu}{r_{tr}} + \frac{G}{r_{tr}} \sum_{l=1}^{\infty} \sum_{m=1}^{l} \frac{1}{r_{tr}^{l}} P_{l,m} \Big[ sin(\theta_{tr}) \Big] \Big\{ C_{l,m} cos(m\varphi_{tr}) + S_{l,m} sin(m\varphi_{tr}) \Big\} , \qquad (2.6)
$$

где  $r_r$ ,  $\theta_r$ ,  $\varphi_r$  – сферические координаты пробной точки (рис. 2.7),<br>  $P_{l,m}$  – присоединенный полином Лежандра, который имеет вид<br>  $P_{l,m}[x] = \frac{1}{2^l l!} (1 - x^2)^{m/2} \frac{d^{l+m}}{dx^{l+m}} (x^2 - 1)^l = \frac{1}{2^l} (1 - x^2)^{m/2} \sum_{i=$ .,  $\varphi_{tr}$  – сферические координаты пробной тиединенный полином Лежандра, который имеет вид $=\frac{1}{2^l l!} (1-x^2)^{m/2} \frac{d^{l+m}}{dx^{l+m}} (x^2-1)^l = \frac{1}{2^l} (1-x^2)^{m/2} \sum_{j=0}^l \frac{(-1)^j}{j!(l-j)!}$ 

Figure 7, 
$$
\theta_{tr}
$$
,  $\theta_{tr}$ ,  $\phi_{tr}$  = cферинеские координаты проонон точки (рис. 2.1),

\n $P_{l,m}$  - присоединенный политом Лежандра, который имеет вид

\n
$$
P_{l,m}[x] = \frac{1}{2^l l!} (1 - x^2)^{m/2} \frac{d^{l+m}}{dx^{l+m}} (x^2 - 1)^l = \frac{1}{2^l} (1 - x^2)^{m/2} \sum_{j=0}^l \frac{(-1)^j (2l - 2j)!}{j!(l - j)!(l - 2j - m)} x^{l - 2j - m},
$$
\n $P_l[x] = \frac{1}{2^l} \sum_{j=0}^l \frac{(-1)^j (2l - 2j)!}{j!(l - j)!(l - 2j)!} x^{l - 2j} = P_{l,0}[x],$ 

\n $S_n = \text{Kosh}(\text{Hilb})$  разпожения, когорые, опрелевяются

 $C_{l,m}$ ,  $S_{l,m}$  – коэффициенты разложения, которые определяются

соотношениями

$$
\mathbf{1} \quad \mathbf{1} \quad \mathbf{1} \quad
$$

 $\sigma_q$ ,  $\theta_Q$ , $\varphi_Q$  – сферические координаты точки тела (рис. 2.7).

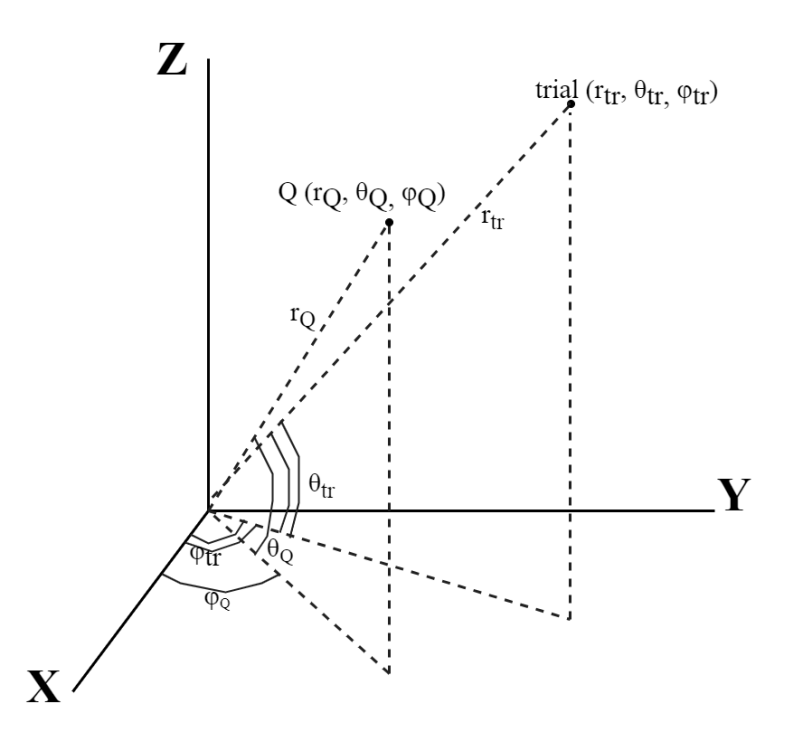

Рис. 2.7. Определение зенитного и азимутального углов и радиуса

Для расчетов углов используются стандартные формулы

$$
\theta = \tan 2(z, \sqrt{x^2 + y^2}), \varphi = \tan 2(y, x),
$$
\n
$$
\text{где } (x, y, z) - \text{кординаты пробной точки } \mathbf{r}_r = (x_r, y_r, z_r)^T \text{ и точки тела}
$$

$$
\mathbf{r}_Q = \begin{pmatrix} x_Q & y_Q & z_Q \end{pmatrix}^T.
$$

Ряд (2.6) сходится абсолютно и равномерно, если расстояние  $r_{tr}$  от центра небесного (притягивающего) тела до искусственного спутника больше, чем расстояние  $r_{max}$  от центра небесного тела до его наиболее удаленной точки [14].

При использовании метода сферических гармоник для вычисления гравитационного потенциала начальные данные - поверхностная сетка тела, требуют дополнительной подготовки. Требуется построить внутреннюю сетку - разделить внутреннюю область на тетраэдры, для этого используется построитель тетраэдральных сеток TetGen.

Так как имеющиеся данные о сетке астероида дискретные, то интегралы в формуле (2.7) заменяются суммами

$$
C_{l,m} = \sum_{all\_tetr} r_{tetr}^l \frac{(l-m)!}{(l+m)!} P_{l,m} \Big[ \sin(\theta_{tetr}) \Big] \cos(m\varphi_{tetr}) M_{tetr},
$$
  

$$
S_{l,m} = \sum_{all\_tetr} r_{tetr}^l \frac{(l-m)!}{(l+m)!} P_{l,m} \Big[ \sin(\theta_{tetr}) \Big] \sin(m\varphi_{tetr}) M_{tetr}.
$$
 (2.9)

Суммирование проводится по всем тетраэдрам, на которые разделяется тело. В модели рассматриваются первые *L* членов разложения, поэтому коэффициенты  $C_{l,m}$  и  $S_{l,m}$  рассчитываются для  $l = 0...L$ ,  $m = 0...l$ .

Углы  $\theta_{tetr}$  и  $\varphi_{tetr}$  (рис. 2.7) вычисляются через радиус-векторы центра масс тетраэдра для каждого тетраэдра (2.8). Координаты центра масс тетраэдра  $(x, y, z)$  определяются по формуле

$$
\mathbf{r}_{tetr} = \begin{pmatrix} x \\ y \\ z \end{pmatrix} = \begin{pmatrix} \frac{x_1 + x_2 + x_3 + x_4}{4} \\ \frac{y_1 + y_2 + y_3 + y_4}{4} \\ \frac{z_1 + z_2 + z_3 + z_4}{4} \end{pmatrix} .
$$
 (2.10)

Масса и объем тетраэдра вычисляются по формулам

$$
M_{tetr} = M \frac{V_{tetr}}{\sum_{all\_tetr}^{N_{tetr}}} , V_{tetr} = det \begin{pmatrix} 1 & x_1 & y_1 & z_1 \\ 1 & x_2 & y_2 & z_2 \\ 1 & x_3 & y_3 & z_3 \\ 1 & x_4 & y_4 & z_4 \end{pmatrix},
$$
(2.11)

где  $M$  – масса тела.

Для определения ускорения используется выражение

$$
\mathbf{a} = \frac{\partial U}{\partial r_{tr}} \left( \frac{\partial r_{tr}}{\partial \mathbf{r}} \right)^{T} + \frac{\partial U}{\partial \theta_{tr}} \left( \frac{\partial \theta_{tr}}{\partial \mathbf{r}} \right)^{T} + \frac{\partial U}{\partial_{tr}} \left( \frac{\partial \varphi_{tr}}{\partial \mathbf{r}} \right)^{T}.
$$

как функция Лежандра дифференцируется в Так сферических координатах  $(r, \varphi, \theta)$ , то частные производные потенциала вычисляются в сферических координатах, затем переводится в декартовые координаты.

Частные производные имеют вид:

$$
\frac{\partial U}{\partial r} = -\frac{G}{r^2} \sum_{l=2}^{\infty} \sum_{m=0}^{l} \left(\frac{1}{r}\right)^l (l+1) P_{l,m} [\sin \theta]^* \left\{ C_{lm} \cos(m\varphi) + S_{lm} \sin(m\varphi) \right\},
$$
  
\n
$$
\frac{\partial U}{\partial \theta} = \frac{G}{r} \sum_{l=2}^{\infty} \sum_{m=0}^{l} \left(\frac{1}{r}\right)^l \left\{ P_{l,m+1} [\sin \theta] - m \tan \theta P_{l,m} [\sin \theta] \right\} * \left\{ C_{lm} \cos(m\varphi) + S_{lm} \sin(m\varphi) \right\},
$$
  
\n
$$
\frac{\partial U}{\partial \varphi} = \frac{G}{r} \sum_{l=2}^{\infty} \sum_{m=0}^{l} \left(\frac{1}{r}\right)^l m P_{l,m} [\sin \theta]^* \left\{ -C_{lm} \sin(m\varphi) + S_{lm} \cos(m\varphi) \right\}.
$$

Производные вектора положения имеют вид:

$$
\frac{\partial r}{\partial \mathbf{r}} = \frac{\mathbf{r}^T}{r},
$$
  
\n
$$
\frac{\partial \theta}{\partial \mathbf{r}} = \frac{1}{\sqrt{x^2 + y^2}} \left( -\frac{\mathbf{r}^T z}{r^2} + \frac{\partial z}{\partial \mathbf{r}^T} \right),
$$
  
\n
$$
\frac{\partial \varphi}{\partial \mathbf{r}} = \frac{1}{x^2 + y^2} \left( x \frac{\partial y}{\partial \mathbf{r}^T} - y \frac{\partial x}{\partial \mathbf{r}^T} \right),
$$

где  $\mathbf{r} = x\mathbf{i} + y\mathbf{j} + z\mathbf{k}$  радиус-вектор пробной точки.

В итоге компоненты ускорения, действующего со стороны небесного тела, имеют следующий вид:

$$
a_{i} =\left\{\frac{1}{r}\frac{\partial U}{\partial r} - \frac{z}{r^{2}\sqrt{x^{2}+y^{2}}}\frac{\partial U}{\partial \theta}\right\}x - \left\{\frac{1}{x^{2}+y^{2}}\frac{\partial U}{\partial \varphi}\right\}y - \frac{\mu x}{r^{3}},
$$
\n
$$
a_{j} = \left\{\frac{1}{r}\frac{\partial U}{\partial r} - \frac{z}{r^{2}\sqrt{x^{2}+y^{2}}}\frac{\partial U}{\partial \theta}\right\}y + \left\{\frac{1}{x^{2}+y^{2}}\frac{\partial U}{\partial \varphi}\right\}x - \frac{\mu y}{r^{3}},
$$
\n
$$
a_{k} = \frac{1}{r}\frac{\partial U}{\partial r}z + \frac{\sqrt{x^{2}+y^{2}}}{r^{2}}\frac{\partial U}{\partial \theta} - \frac{\mu z}{r^{3}}.
$$
\n
$$
a_{k} = 0,
$$
\n
$$
a_{i} = 0,
$$
\n
$$
a_{i} = 0,
$$
\n
$$
a_{j} = 0,
$$
\n
$$
a_{k} = \frac{1}{r}\frac{\partial U}{\partial r}z - \frac{\mu z}{r^{3}}.
$$
\n
$$
a_{k} = \frac{1}{r}\frac{\partial U}{\partial r}z - \frac{\mu z}{r^{3}}.
$$
\n
$$
a_{k} = \frac{1}{r}\frac{\partial U}{\partial r}z - \frac{\mu z}{r^{3}}.
$$
\n(2.12)

### <span id="page-17-0"></span>**2.3. Модель масконов**

Для вычисления гравитационного потенциала в модели масконов, как и для модели сферических гармоник, предварительно требуется разделить тело на тетраэдры, с помощью которых тело будет аппроксимировано набором точечных масс. Каждый тетраэдр заменяется точечной массой, располагаемой в центре масс тетраэдра. Точечной массе присваивается значение массы, пропорциональное объему этого тетраэдра.

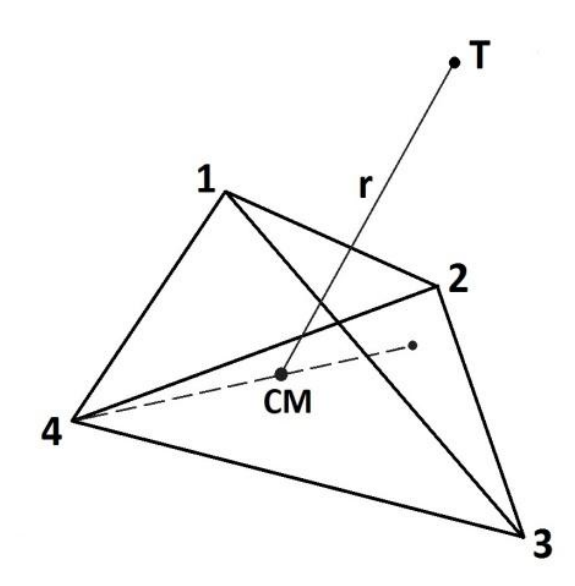

**Рис. 2.8.** Один из тетраэдров, на которые поделено тело

Таким образом, гравитационный потенциал в пробной точке **T** рассчитывается по формуле

$$
U = G \sum_{i} \frac{M_i}{\|\mathbf{r}_i - \mathbf{T}\|},
$$

где *G* – гравитационная постоянная, **T** – координаты пробной точки, в которой производится вычисление гравитационного потенциал (положение искусственного спутника).

Координаты центра масс, масса и объем для *i*-го тетраэдра, как и для модели сферических гармоник, рассчитываются по формулам (2.10), (2.11)

Величина ускорения, действующего на искусственный спутник со стороны небесного тела, как говорилось выше, определяется с помощи градиента потенциала. В случае использования модели масконов, ускорение имеет следующий вид:

$$
\mathbf{a} = -\nabla U = G \sum_{i} M_{i} \frac{\mathbf{r}_{i} - \mathbf{T}}{\|\mathbf{r}_{i} - \mathbf{T}\|^{3}}.
$$

Суммирование производится по всем тетраэдрам, на которые было разделено тело.

## <span id="page-19-0"></span>**3. Сравнение методов моделирования гравитационного потенциала**

Сравнение трех методов расчета гравитационного потенциала (модель многогранника, модель масконов, разложение по сферическим гармоникам) производится путем анализа точности и вычислительной сложности подходов. Для этого проводились вычисления для астероида (321) Флорентина. Масса астероида  $2.11 \times 10^{16}$  кг, средний диаметр 27.97 км. Его форма изображена на рис. 3.1. На рис. 2.2 показана поверхностная сетка, взятая из каталога [10], а на рис. 2.3 показана внутренняя сетка, полученная с помощью программы TetGen.

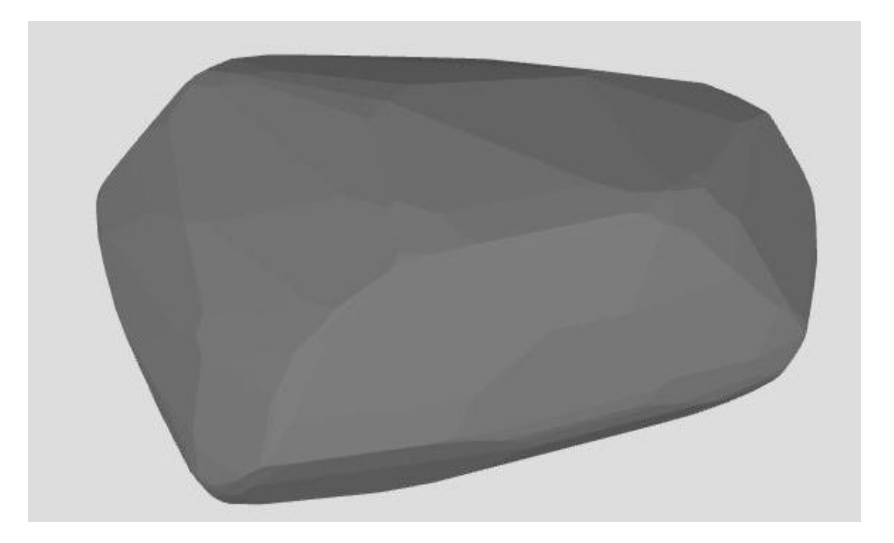

**Рис. 3.1.** Форма астероида (321) Флорентина.

Для расчета гравитационного потенциала методом сферических гармоник необходимо выбрать количество рассматриваемых гармоник L. Число L определяется на основе желаемой точности. Эталонным значением полагается результат, полученный путем вычисления по методу многогранника, который в предположении однородности позволяет с точностью до аппроксимации формы поверхности астероида треугольными гранями вычислить значение потенциала в точке.

В табл. 1 представлена относительная погрешность гравитационного потенциала при рассмотрении L гармоник на разных расстояниях от центра

астероида, где r – расстояние от центра астероида до максимально удаленной точки на его поверхности, для астероида (321) Флорентина  $r = 13.974$  км. Значение гравитационного потенциала вычисляется на множестве точек на сферах радиусом 2r, 3r, 4r, 50r методом сферических гармоник и методом многогранника. Для каждого рассматриваемого радиуса производится усреднение относительной ошибки потенциала вычисленного методом сферических гармоник, метод многогранника вычисляется точное значение.

Из табл. 1 видно, что при  $L = 6$  погрешность перестает заметно меняться. Поэтому для дальнейшего сравнения будут рассматриваться только первые шесть гармоник в разложении (2.6) в модели сферических гармоник.

**Таблица 1.** Относительная погрешность потенциала для L гармоник и разных расстояний от астероида, %.

| $\mathbf R$ | $\overline{\mathbf{3}}$ | $\boldsymbol{4}$ | 5                                                                                    | 6 | 7 | 8 | 9       | <b>10</b> |
|-------------|-------------------------|------------------|--------------------------------------------------------------------------------------|---|---|---|---------|-----------|
| 2r          |                         |                  | $0.24799$   $0.24723$   $0.24725$   $0.24719$   $0.24719$   $0.24719$                |   |   |   | 0.24719 | 0.24719   |
| 3r          |                         |                  | $\mid 0.11276 \mid 0.11269 \mid 0.11269 \mid 0.11269 \mid 0.11269 \mid 0.11269 \mid$ |   |   |   | 0.11269 | 0.11269   |
| 4r          |                         |                  | $0.06534$   $0.06536$   $0.06536$   $0.06536$   $0.06536$   $0.06536$   $0.06536$    |   |   |   |         | 0.06536   |
| 50r         | 0.00236                 |                  | $\mid 0.00236 \mid 0.00236 \mid 0.00236 \mid 0.00236 \mid 0.00236 \mid$              |   |   |   | 0.00236 | 0.00236   |

#### <span id="page-20-0"></span>**3.1. Сравнение точности методов**

Как указывалось ранее, точное значение гравитационного потенциала для рассматриваемой геометрической модели астероида может быть вычислено методом многогранников. Поэтому значения потенциала, полученные методами сферических гармоник и масконов, сравниваются со значением потенциала из метода многогранников.

Таблица 2. Относительные ошибки значений гравитационного потенциала для разных методов.

| Метод<br>Расстояние | Сферические<br>гармоники<br>$L=6$ | Масконы   |  |  |
|---------------------|-----------------------------------|-----------|--|--|
| 2r                  | 0.2472%                           | 0.009%    |  |  |
| 3r                  | 0.1126%                           | 0.004%    |  |  |
| 4r                  | 0.0653%                           | 0.00221 % |  |  |
| 50r                 | 0.0023%                           | 1.57E-05% |  |  |

В табл. 2 представлена относительная погрешность потенциала для методов сферических гармоник и масконов на разных расстояниях от центра астероида, r - расстояние от центра астероида до максимально удаленной точки на его поверхности. Видно, что использование масконов дает заметно лучшую точность. Это связано в первую очередь с тем, что разложение по гармоникам, вообще говоря, требует вычисления бесконечного ряда, здесь же включены только первые шесть членов разложения. При этом видно, что при удалении от астероида точность повышается, что вызвано уменьшением вклада старших членов разложения.

### <span id="page-21-0"></span>3.2. Сравнение производительности методов

Сравним время расчета гравитационного потенциала в N точках, вычисляемого тремя разными методами. Среднее время для расчета гравитационного потенциала в одной точке получено путем деления общего времени вычисления потенциала в N точках на количество точек - N. Результаты представлены в табл. 3 и на рис. 3.2, рис. 3.3.

**Таблица 3.** Время расчета гравитационного потенциала разными способами для *N* точек и среднее время потенциала для одной точки.

| ∖Метод | Многогранник    |          |                 | Сферические   | Масконы         |          |  |
|--------|-----------------|----------|-----------------|---------------|-----------------|----------|--|
|        |                 |          |                 | гармоники L=6 |                 |          |  |
|        | Время на        | Время на | Время на        | Время на      | Время на        | Время на |  |
| $N -$  | <b>N</b> точек, | 1 точку, | <b>N</b> точек, | 1 точку,      | <b>N</b> точек, | 1 точку, |  |
| кол.   | сек             | сек      | сек             | сек           | сек             | сек      |  |
| точек  |                 |          |                 |               |                 |          |  |
| 64     | 4.93969         | 0.077183 | 5.28205         | 0.082532      | 0.517284        | 0.008083 |  |
| 100    | 7.734078        | 0.077341 | 5.088143        | 0.050881      | 0.785219        | 0.007852 |  |
| 256    | 19.10248        | 0.074619 | 5.325146        | 0.020801      | 2.070883        | 0.008089 |  |
| 400    | 30.00034        | 0.075001 | 5.397246        | 0.013493      | 3.221323        | 0.008053 |  |
| 676    | 50.70075        | 0.075001 | 5.720762        | 0.008463      | 5.418007        | 0.008015 |  |
| 900    | 67.50762        | 0.075008 | 5.795158        | 0.006439      | 7.313903        | 0.008127 |  |
| 1296   | 97.05106        | 0.074885 | 6.093031        | 0.004701      | 10.15913        | 0.007839 |  |
| 1600   | 119.0700        | 0.074419 | 6.400655        | 0.004000      | 12.52991        | 0.007831 |  |
| 2116   | 158.0091        | 0.074673 | 6.785489        | 0.003207      | 16.93859        | 0.008005 |  |
| 2500   | 187.9523        | 0.075181 | 7.112008        | 0.002845      | 19.83606        | 0.007934 |  |
| 2916   | 219.9168        | 0.075417 | 7.421998        | 0.002545      | 22.33779        | 0.007660 |  |
| 3600   | 277.3942        | 0.077054 | 7.982936        | 0.002217      | 28.91226        | 0.008031 |  |

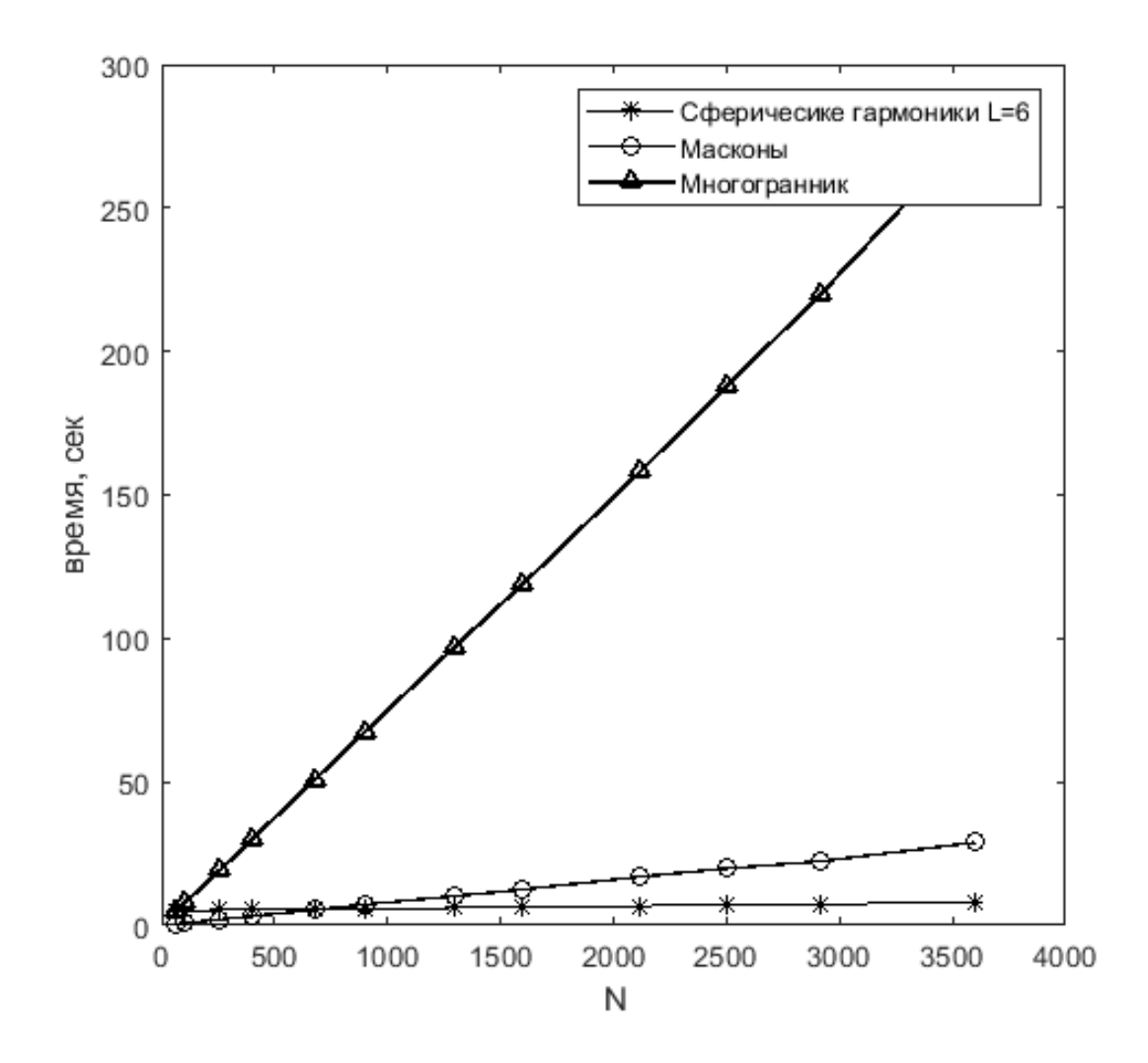

**Рис. 3.2.** Время для расчета гравитационного потенциала в *N* точках

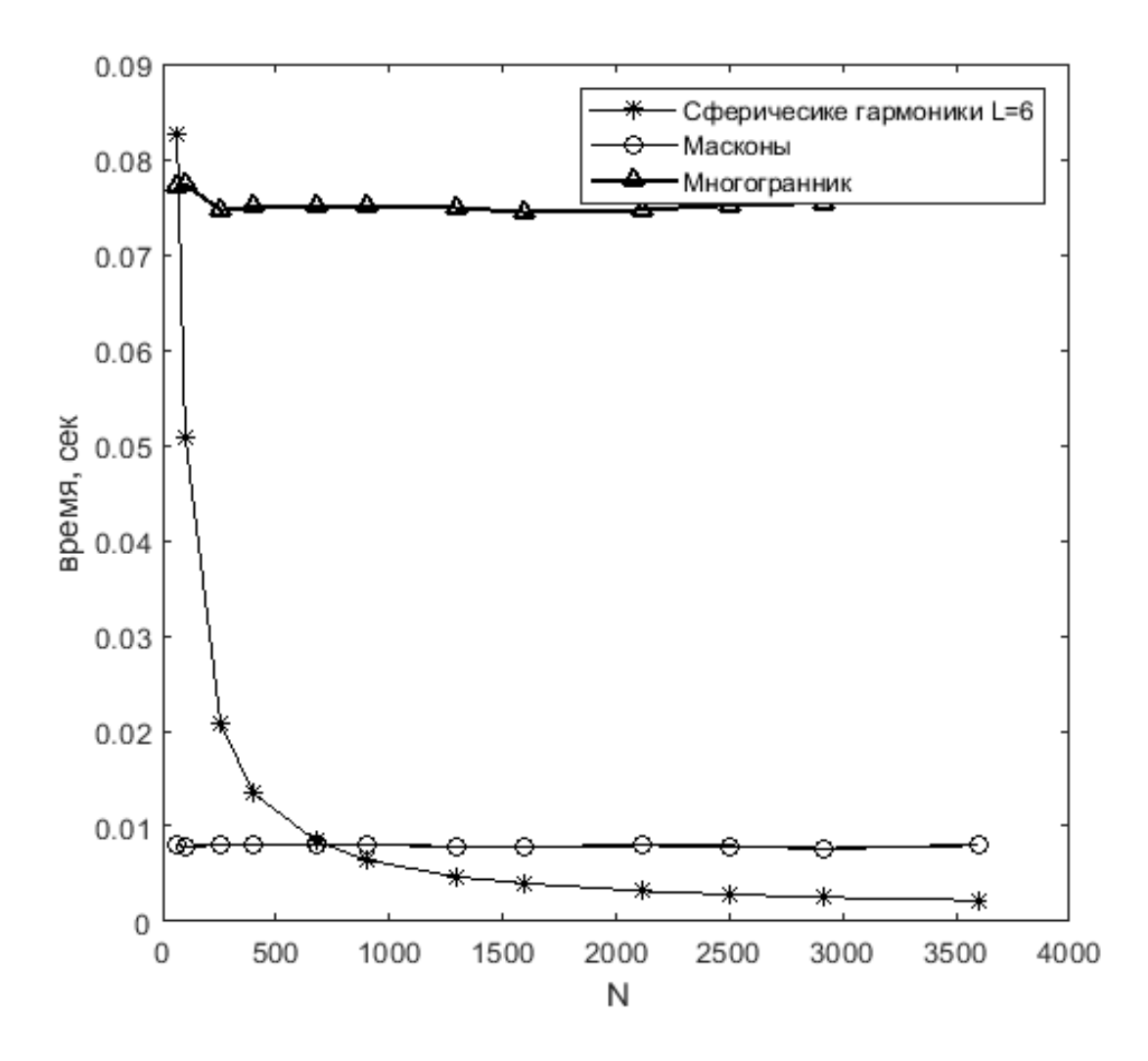

Рис. 3.3. Среднее время вычисления гравитационного потенциала в 1 точке

Из графика рис. 3.2 видно, что рост затрачиваемого времени для вычисления гравитационного потенциала в N точках линейный для всех трех рассматриваемых методов. Для модели многогранника рост графика самый быстрый, так как для вычисления потенциала в каждой новой точке требуется заново пересчитать вклад  $OT$ одной треугольной грани многогранника, который аппроксимирует тело, в гравитационный потенциал. масконов рост графика медленнее, Для модели чем ДЛЯ модели многогранника, это обусловлено тем, что вычисления в методе масконов менее вычислительно затратные. Для модели сферических гармоник рост графика минимальный, так как самые вычислительно затратные расчеты вычисление коэффициентов C, S, делаются единожды для одного тела. Коэффициенты С, S имеют зависимость лишь от геометрии небесного тела и

распределения массы по телу, поэтому для вычисления гравитационного потенциала в каждой новой точке не требуется пересчитывать коэффициенты C, S.

Из графика рис. 3.3 видно, что для модели многогранника и масконов среднее время, затрачиваемое для вычисления гравитационного потенциала в 1 точке около постоянного для любого количества точек N. Как говорилось ранее, это происходит из-за того, что для каждой новой точки, в которой вычисляется гравитационный потенциал, пересчитываются все параметры заново для моделей многогранника и масконов. Для модели сферических гармоник среднее время вычисления потенциала в одной точке имеет обратную зависимость от общего количества точек. Для вычисления коэффициентов C, S затрачивается большее время, чем для вычисления потенциала по известным коэффициентам, но коэффициенты вычисляются единожды, когда считается гравитационный потенциал для первой точки, и больше не пересчитываются для каждой новой точки.

### <span id="page-25-0"></span>**3.3. Результат сравнения методов**

В результате сравнения точности и затрачиваемого на расчеты времени для трех методов вычисления гравитационного потенциала оказалось, что метод разложения по сферическим гармоникам является наименее точным (из трех представленных), но более вычислительно выгодным при расчете гравитационного потенциала на большом количестве пробных точек. Метод масконов показал более высокую точность и на небольшом количестве точек требует наименьшее среднее на одну точку время. Наконец, метод многогранника, который является самым точным, оказался самым вычислительно затратным, однако, его можно использовать в качестве эталонного для контроля точности других методов. При этом, нужно учитывать, что метод многогранника не может быть использован напрямую для неоднородных тел в отличие от первых двух упомянутых методов [15].

Для моделирования движения искусственного спутника требуется расчет гравитационного потенциала на большом множестве точек, поэтому далее в работе будут рассматриваться метод разложение по сферическим гармоникам, так как он показал себя как наиболее вычислительно выгодным для большого количества пробных точек, и метод многогранника, как точный метод, для контроля точности модели сферических гармоник.

## <span id="page-27-0"></span>**4. Использование методов моделирования гравитационного потенциала для неоднородного тела**

Как говорилось ранее, далее будет рассмотрены только два метода – метод многогранника и разложение по сферическим гармоникам. Метод многогранника в исходном виде используется для расчета гравитационного потенциала тел, аппроксимированных многогранником и имеющих равномерно распределенную массу, по этой причине этот метод модифицируется. Разложение по сферическим гармоникам может учитывать неоднородности тела без доработки модели.

Основные шаги процесса вычисления гравитационного потенциала и ускорения, действующего на искусственный спутник со стороны небесного тела, содержащего неоднородности, для модели многогранника и модели сферических гармоник представлены на рис. 4.1.

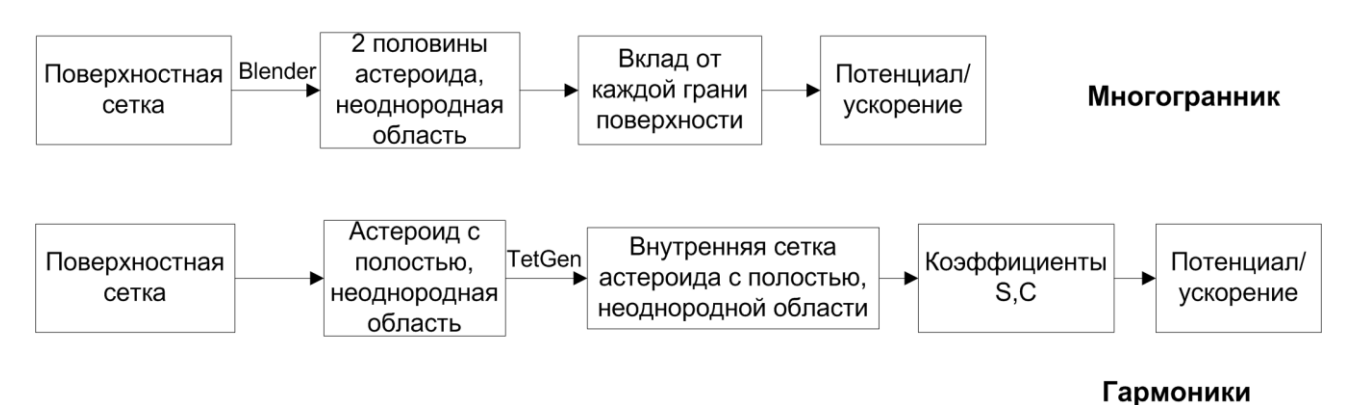

## **Рис. 4.1.** Схема вычисления потенциала и ускорения разными методами для неоднородного тела

Неоднородность по массе может быть представлена в виде множества однородных включений.

В работе для создания неоднородного тела в реальный астероид была искусственно добавлена область, которая имеет отличную от астероида плотность рис. 4.2.

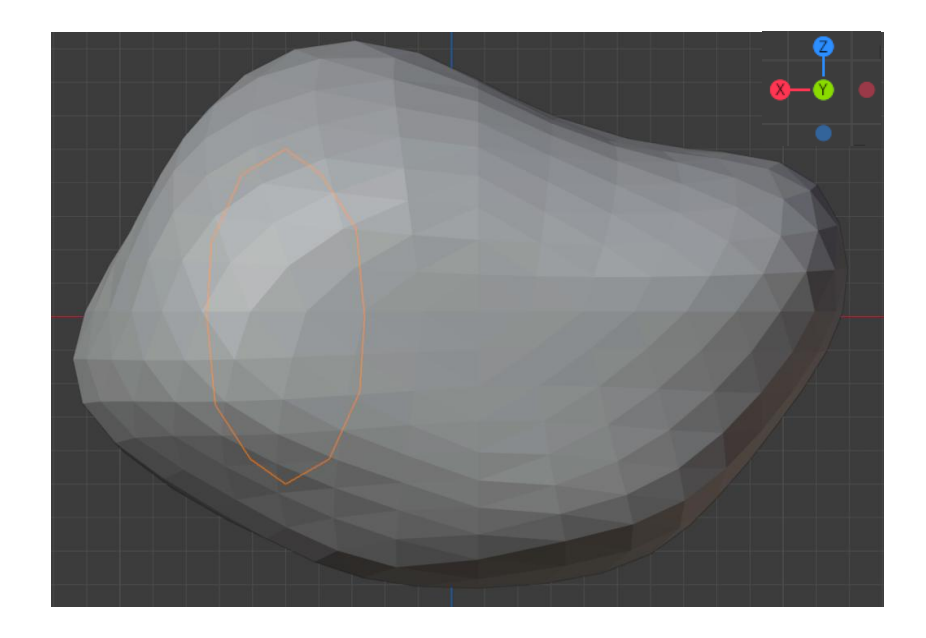

**Рис. 4.2.** Астероид (532) Геркулина с искусственно добавленной областью неоднородности

### <span id="page-28-0"></span>**4.1. Метод многогранника**

Модель многогранника дает точный результат вычисления гравитационного потенциала для заданного многогранника, аппроксимирующего реальное небесное тело. Но метод применим лишь для многогранника с постоянной плотностью, поэтому этот метод дорабатывается для использования с неоднородными астероидами.

Астероид с неоднородными включениями требуется разделить на однородные части. В нашем случае рассматривается астероид с одним неоднородным включением. Астероид с полостью, вместо добавленной неоднородной области, рассекается на две части через внутреннюю область полости. В итоге имеются две части от астероида с полостью рис. 4.3 и область рис. 4.4. Все три части являются многогранниками с постоянной плотностью внутри, для каждого из которых применим метод многогранника. Делить астероид на большее количество частей нет смысла, так увеличение количества «внутренних граней» увеличит время вычисления потенциала. Следовательно, требуется разделить астероид с неоднородным

включением на минимальное количество однородных частей, в случае одного неоднородного вкрапления, минимальное количество частей – три.

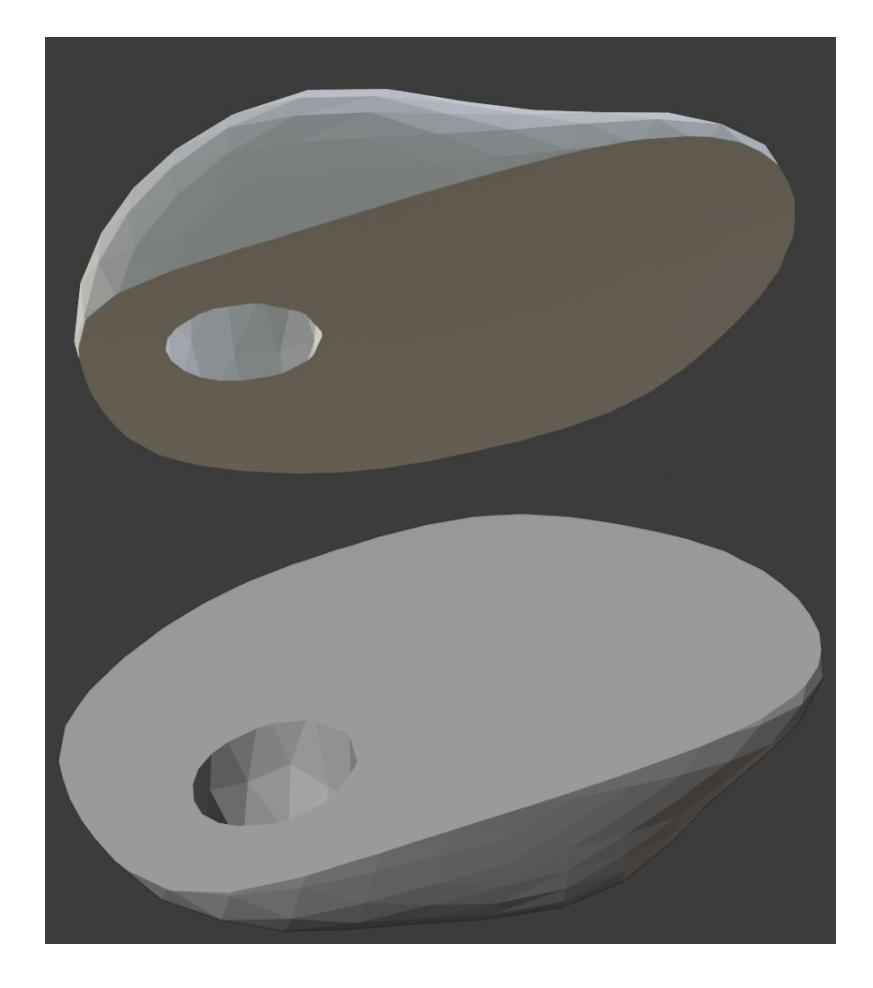

**Рис. 4.3.** Астероид (532) Геркулина с полостью, разрезанный на две

однородные части

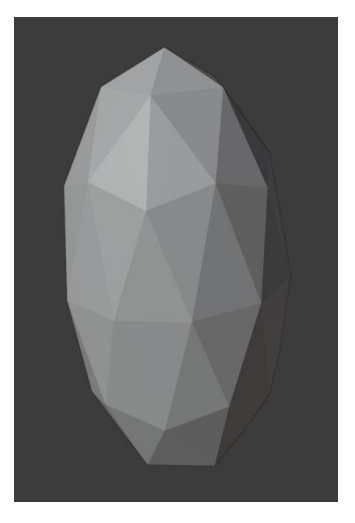

**Рис. 4.4.** Неоднородная область, которая искусственно добавляется в астероид

Для деления астероида с неоднородным вкраплением используется свободное и открытое ПО Blender [16]. Имеются многогранник, аппроксимирующий астероид, и многогранник, представляющий область внутри астероида, в формате .ply [17] (формат .ply представляет собой список координат вершин многогранника и список номеров вершин, составляющих грань). Для получения астероида с полостью в ПО Blender из астероида вырезается область, получается астероид с полостью, вместо области. Полученный многогранник, с помощь инструментов ПО Blender, рассекается на две части через полость так, чтобы получились два однородных многогранника рис. 4.3.

В итоге, имеются две однородные части от астероида с полостью рис. 4.3 и неоднородное вкрапление, которое представляется в виде однородного многогранника рис. 4.4. Теперь для каждой из частей можно применить метод многогранника, так как каждая часть является однородной.

Гравитационный потенциал тела с неоднородным включением будет иметь вид:

ь вид:  
\n
$$
U = \sigma_{\text{ast}} G \left( \sum_{1 \text{ part}} U_{\text{tr}} + \sum_{2 \text{ part}} U_{\text{tr}} \right) + \sigma_{\text{area}} G \sum_{\text{area}} U_{\text{tr}} ,
$$

*σast* – плотность астероида, *σarea* – плотность области неоднородности, *Utr* – вклад в потенциал от одной треугольной грани многогранника, который вычисляется по формуле (2.1), суммирование вкладов от каждой грани поверхности производится для каждой части астероида и для области неоднородности.

Для вычисления ускорения, действующего на искусственный спутник со стороны небесного тела, содержащего неоднородное включение, используется следующая формула

$$
\mathbf{a} = -G\sigma_{ast}\left\{\sum_{\text{1part}} \mathbf{A}^{T} \left(\frac{\partial U_{triangle}}{\partial x} \frac{\partial U_{triangle}}{\partial y} \frac{\partial U_{triangle}}{\partial z}\right) + \sum_{\text{2part}} \mathbf{A}^{T} \left(\frac{\partial U_{triangle}}{\partial x} \frac{\partial U_{triangle}}{\partial x} \frac{\partial U_{triangle}}{\partial y} \frac{\partial U_{triangle}}{\partial z}\right)\right\} - \sigma_{\sigma_{area}} \sum_{area} \mathbf{A}^{T} \left(\frac{\partial U_{triangle}}{\partial x} \frac{\partial U_{triangle}}{\partial x} \frac{\partial U_{triangle}}{\partial y} \frac{\partial U_{triangle}}{\partial z}\right),
$$

где *G* – гравитационная постоянная, *σast* – плотность астероида, *σarea* – плотность области неоднородности, частные производные  $\frac{\partial U_{triangle}}{\partial x}$ ,  $\frac{\partial U_{triangle}}{\partial y}$ ,  $\frac{\partial U_{triangle}}{\partial z}$  вычисляются по формулам (2.3), (2.4), (2.5) соответственно, матрица перехода из СК тела в СК грани (2.2). Суммирование вкладов в ускорение от каждой грани поверхности производится для каждой части астероида и для области неоднородности.

### <span id="page-31-0"></span>**4.2. Разложение по сферическим гармоникам**

Модель сферических гармоник позволяет учитывать неоднородность без доработки модели, так как коэффициенты C, S (2.9) зависят от распределения массы тела.

Bi Tena.

\nПреобразуем формулы для вычислення коэффициентов C, S (2.9)

\n
$$
C_{l,m} = \sigma_{ast} \sum_{all\_tetr} r_{tetr}^{l} \frac{(l-m)!}{(l+m)!} P_{l,m} \Big[ sin(\theta_{tetr}) \Big] cos(m\varphi_{tetr}) V_{tetr} + \frac{d}{\varphi_{tarr}} \sigma_{area} \sum_{all\_tetr} r_{tetr}^{l} \frac{(l-m)!}{(l+m)!} P_{l,m} \Big[ sin(\theta_{tetr}) \Big] cos(m\varphi_{tetr}) V_{tetr},
$$
\nσ<sub>area</sub>

\n
$$
S_{l,m} = \sigma_{ast} \sum_{all\_tetr} r_{tetr}^{l} \frac{(l-m)!}{(l+m)!} P_{l,m} \Big[ sin(\theta_{tetr}) \Big] sin(m\varphi_{tetr}) V_{tetr} + \frac{d}{\varphi_{tarr}} \sigma_{ast} \sum_{all\_tetr} r_{tetr}^{l} \frac{(l-m)!}{(l+m)!} P_{l,m} \Big[ sin(\theta_{tetr}) \Big] sin(m\varphi_{tetr}) V_{tetr}
$$
\nσ<sub>area</sub>

\nσ<sub>area</sub>

здесь *σast* – плотность астероида, *σarea* – плотность области неоднородности,  $r_{\text{ter}}$ ,  $\theta_{\text{ter}}$ ,  $\varphi_{\text{ter}}$  – сферические координаты точки тела (рис. 2.7),  $P_{\text{l,m}}$  – присоединенный полином Лежандра,  $V_{\text{tetr}}$  и  $V_{\text{tetr}}$  – объем тетраэдра, *ast area*

принадлежащий астероиду и области неоднородности соответственно.

Для использования метода сферических гармоник требуется построить внутреннюю сетку. Будут строиться внутренние сетки отдельно для астероида с полостью вместо неоднородной областью, и для включения.

Для построения внутренней сетки для астероида без внутренней области неоднородности создается файл в формате .poly [18] для дальнейшего его использования и построения внутренней тетраэдральной стеки в программе TetGen. Для этого потребуются данные о многограннике, аппроксимирующем астероид, и о многограннике, представляющем область неоднородности. Скрипт для создания файл формата .poly и его описание вынесены в приложение.

Для неоднородной области, представленной в виде многогранника, в формате .ply (формат .ply представляет собой список координат вершин многогранника и список номеров вершин, составляющих грань) без дополнительной подготовки может быть построена внутренняя сетка в ПО TetGen.

Имея внутренние сетки для неоднородной области и астероида с полостью, вычисляются центры масс и объем каждого тетраэдра по формулам (2.10), (2.11). Для вычисления коэффициентов C, S используются преобразованные формулы (4.1). Далее вычисляются гравитационный потенциал и ускорение по формулам (2.6), (2.12) соответственно.

# <span id="page-33-0"></span>**5. Примеры**

Для иллюстрации влияния неоднородного включения рассматривается реальный астероид (532) Геркулина и искусственно добавленное неоднородное включение. Астероид обладает массой 2,29 $\times10^{19}$  кг и имеет размеры 260×220×215 км. Его форма представлена на рис. 5.1.

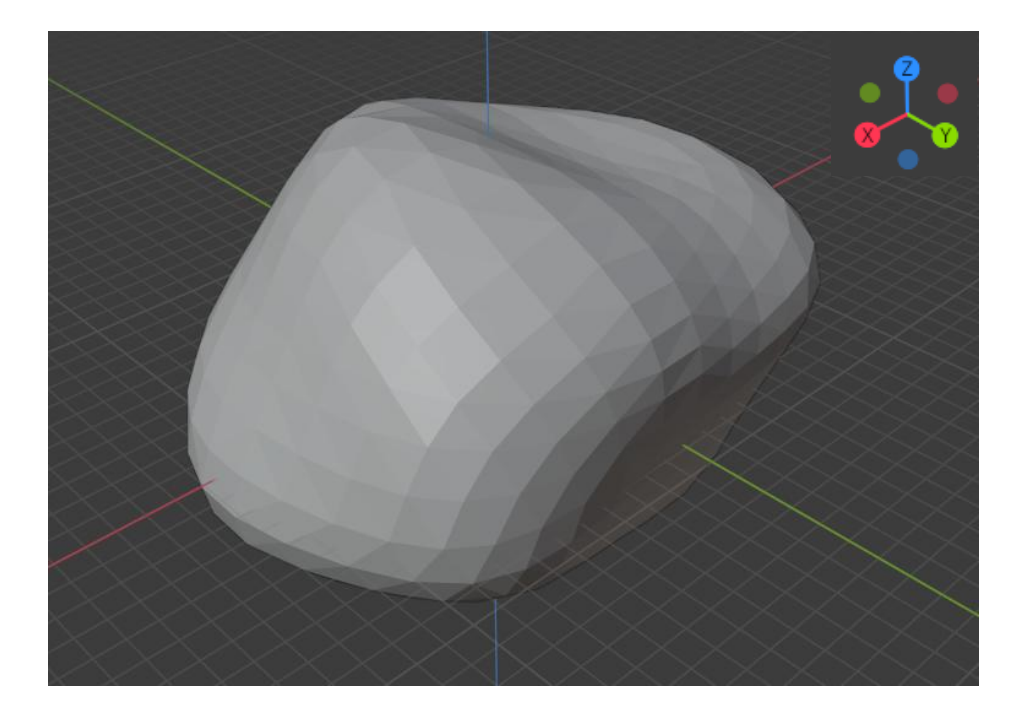

**Рис. 5.1.** Форма астероида (532) Геркулина

Рассматриваются несколько форм неоднородного включения в виде вытянутого эллипсоида рис. 4.4 и в виде цилиндра рис. 5.2. Включение в виде вытянутого эллипсоида имеет размеры 25×25×50 км, занимает около 3,25% от общего объема астероида, смещено относительно центра астероида на (50, 40, 0) км. Включение в виде цилиндра имеет размеры  $25\times25\times40$  км, занимает около 4,44% от общего объема астероида, смещено относительно центра астероида на (-40, -40, 0) км.

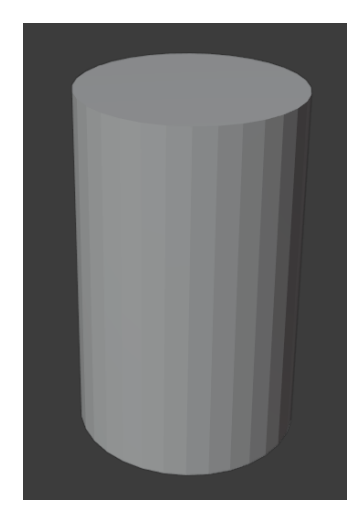

## **Рис. 5.2.** Неоднородная область, которая искусственно добавляется в астероид

**Таблица 4.** Относительные ошибки значений гравитационного потенциала и ускорения для модели сферических гармоник

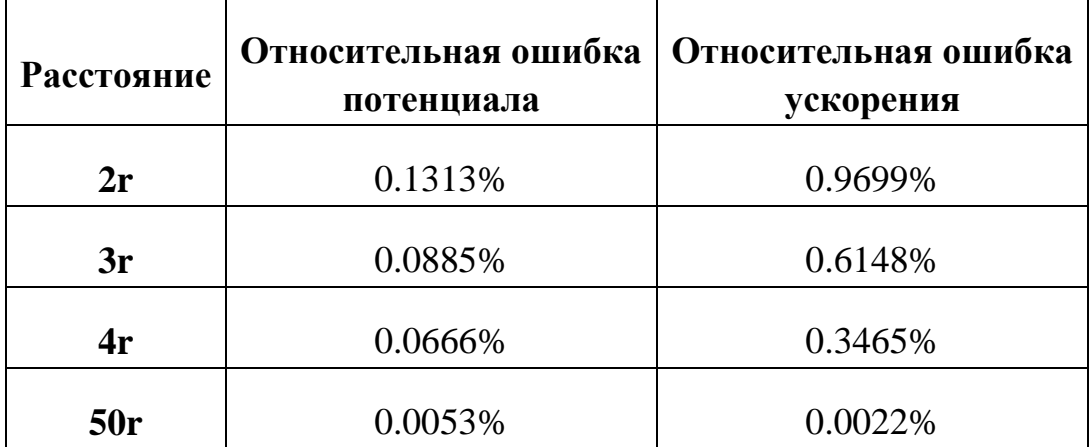

В табл. 4 представлена относительная погрешность гравитационного потенциала и ускорения для метода сферических гармоник, при рассмотрении L=6 гармоник, на разных расстояниях от центра астероида, r – расстояние от центра астероида до максимально удаленной точки на его поверхности, для астероида (532) Геркулина r = 173.98 км. Точное значение потенциала и ускорение вычислялось с помощью метода многогранника.

Рассматривалось влияние на значение гравитационного потенциала неоднородного включения с разной плотностью:  $0 \text{ kT/kM}^3$  (полость), 7.874×10<sup>12</sup> кг/км<sup>3</sup> (железо; близкое плотности астероида), 4.68×10<sup>12</sup> кг/км<sup>3</sup>

(силикат; меньше плотности астероида),  $11.342 \times 10^{12}$  кг/км<sup>3</sup> (свинец; больше плотности астероида). Плотность астероида 6.516 $\times10^{12}$  кг/км<sup>3</sup>.

|     | Полость |        | Железо |        | Силикат |        | Свинец |        |
|-----|---------|--------|--------|--------|---------|--------|--------|--------|
|     |         | 2.786% |        | 0.285% |         | 0.608% |        | 1.795% |
| 2r  | 3.23%   | 3.81%  | 0.67%  | 1.03%  | 0.91%   | 1.138% | 2.40%  | 2.956% |
|     |         | 2.94%  |        | 0.433% |         | 0.731% |        | 2.011% |
| 3r  | 3.24%   | 3.592% | 0.68%  | 0.899% | 0.91%   | 1.051% | 2.40%  | 2.778% |
|     |         | 3.019% |        | 0.5%   |         | 0.784% |        | 2.114% |
| 4r  | 3.25%   | 3.499% | 0.68%  | 0.842% | 0.92%   | 1.0165 | 2.41%  | 2.688% |
|     |         | 3.235% |        | 0.665% |         | 0.907% |        | 2.387% |
| 50r | 3.25%   | 3.2725 | 0.68%  | 0.691% | 0.92%   | 0.926% | 2.41%  | 2.433% |

**Таблица 5.** Влияние неоднородного включения в виде эллипсоида (рис. 4.4) на значение потенциала

В табл. 5 представлено влияние неоднородного включения разной плотности на значение гравитационного потенциала для разного расстояния от центра астероида. **r** – расстояние от центра астероида до максимально удаленной точки на его поверхности. Сравнивались значение потенциала вычисленного для астероида с неоднородной областью и значение потенциала вычисленного для однородного астероида рис. 5.4. В таблице представлены средняя, минимальная и максимальная относительные ошибки (рис. 5.3) для множества точек на сфере.

| Средняя | Минимальная<br>ошибка  |
|---------|------------------------|
| ошибка  | Максимальная<br>ошибка |

**Рис. 5.3.** Ячейка таблицы

Из табл. 5 видно, чем более отлична плотность неоднородного включения от плотности астероида, тем заметнее ее влияние на значение потенциала. Включение оказывает минимальное влияние на значение гравитационного потенциала при наибольшем удалении пробной точки от центра области, и, наоборот, включение оказывает максимальное влияние при наименьшем удалении пробной точки от центра области.

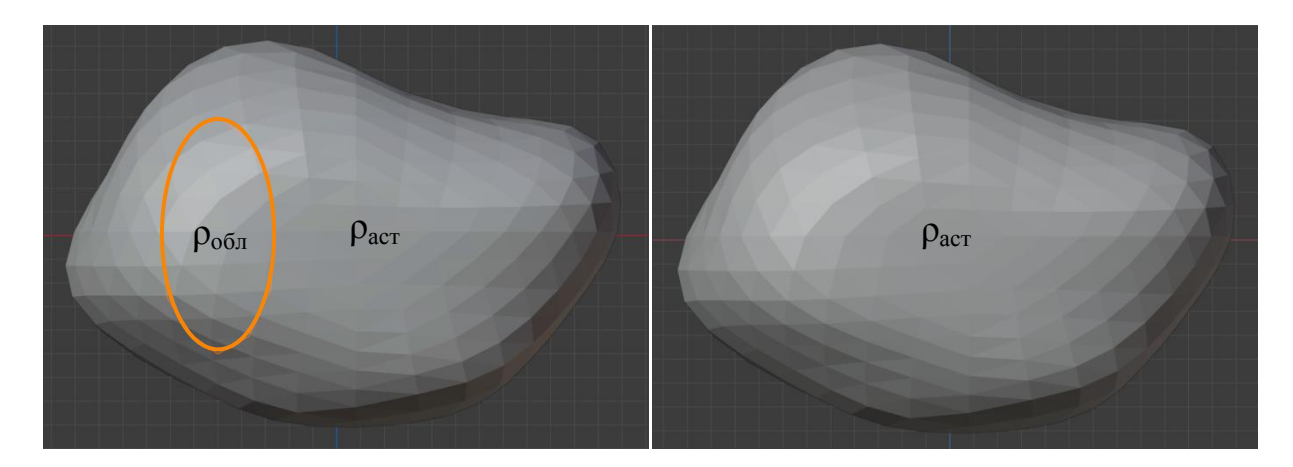

**Рис. 5.4.** Астероид с неоднородным включением в виде эллипсоида и однородный астероид

Сравнивалось значение потенциала, вычисленного для астероида с неоднородным включением, и значение потенциала, вычисленного для однородного астероида со средней плотностью рис. 5.5. Средняя плотность

астеронда вычисляется по формуле:  
\n
$$
\rho_{\text{cpenH}} = \frac{mass - V_{\text{o6n}} \rho_{\text{acr}} + V_{\text{o6n}} \rho_{\text{o6n}}}{V_{\text{acr}}},
$$

где *mass* – масса астероида, *V*аст – объем астероида, *ρ*аст – плотность астероида, *V*обл – объем неоднородной области, *ρ*обл – плотность неоднородной области.

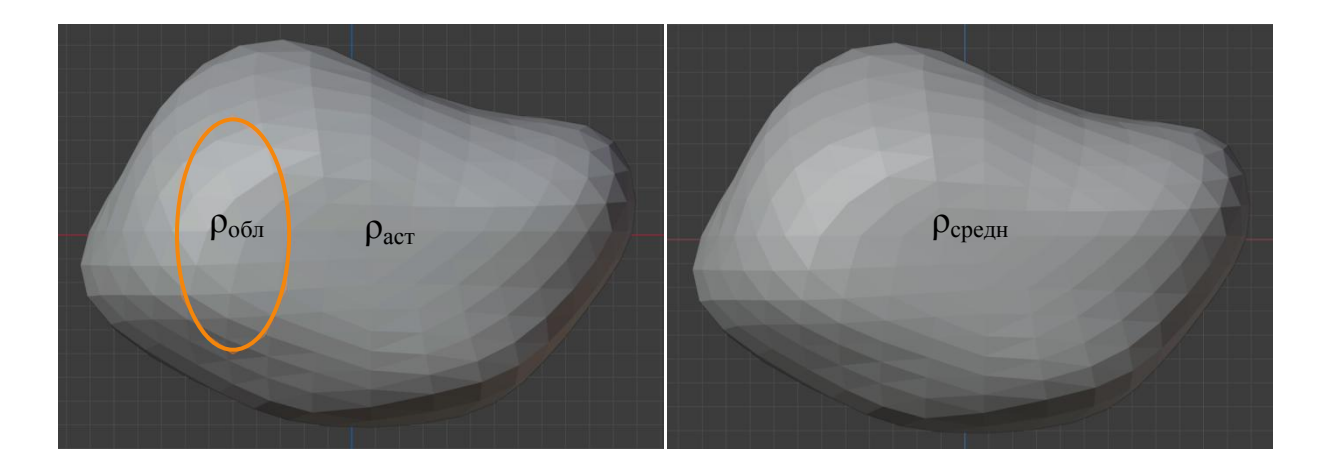

**Рис. 5.5.** Астероид с неоднородным включением в виде эллипсоида и однородный астероид со средней плотностью

**Таблица 6.** Сравнение потенциала для астероида с неоднородным включением и однородного астероида со средней плотностью

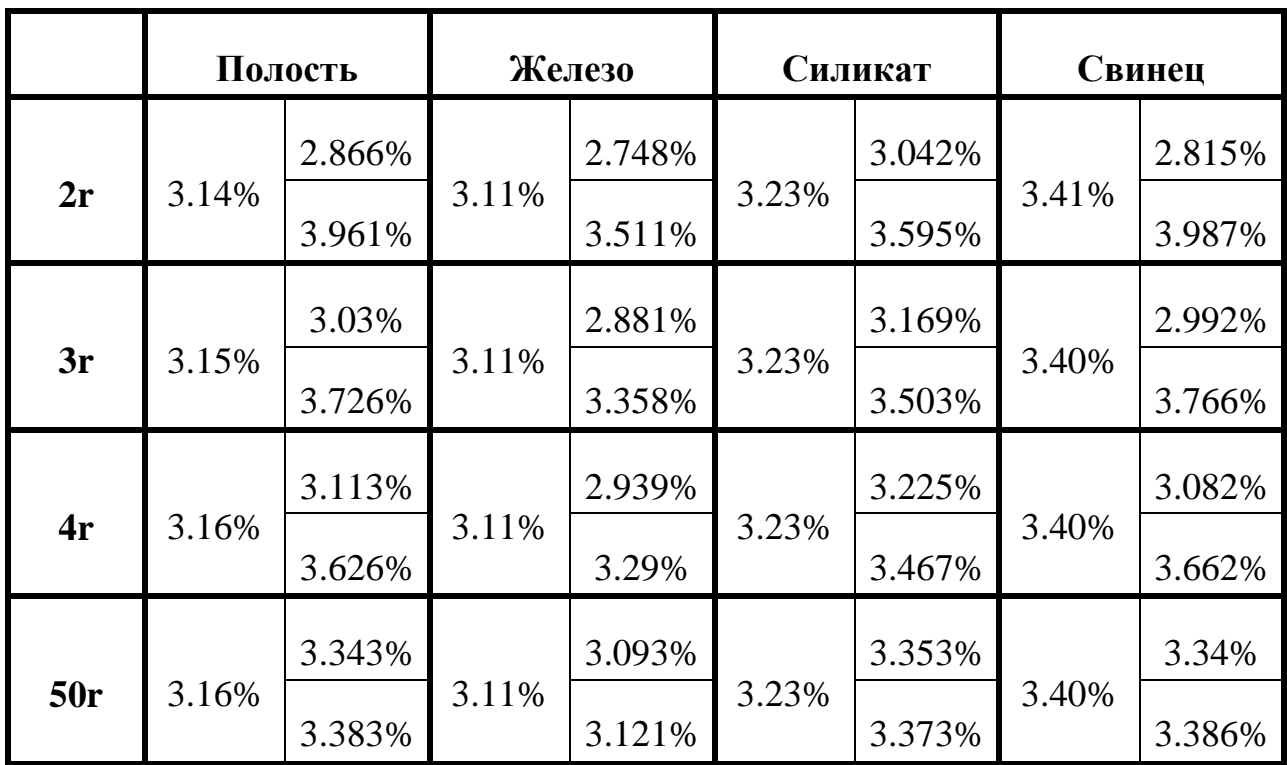

В табл. 6 представлены относительные ошибки вычисления гравитационного потенциала для астероида с неоднородными включениями разной плотности и однородного астероида со средней плотностью для разного расстояния от центра астероида. **r** – расстояние от центра астероида до максимально удаленной точки на его поверхности. В таблице представлены средняя, минимальная и максимальная относительные ошибки (рис. 5.3) для множества точек на сфере. Ошибка имеет значение около 3% для любой плотности области и любого расстояния от центра астероида.

Теперь рассматривается влияние неоднородного включения в виде цилиндра (рис. 5.2), его размеры и положение указаны выше.

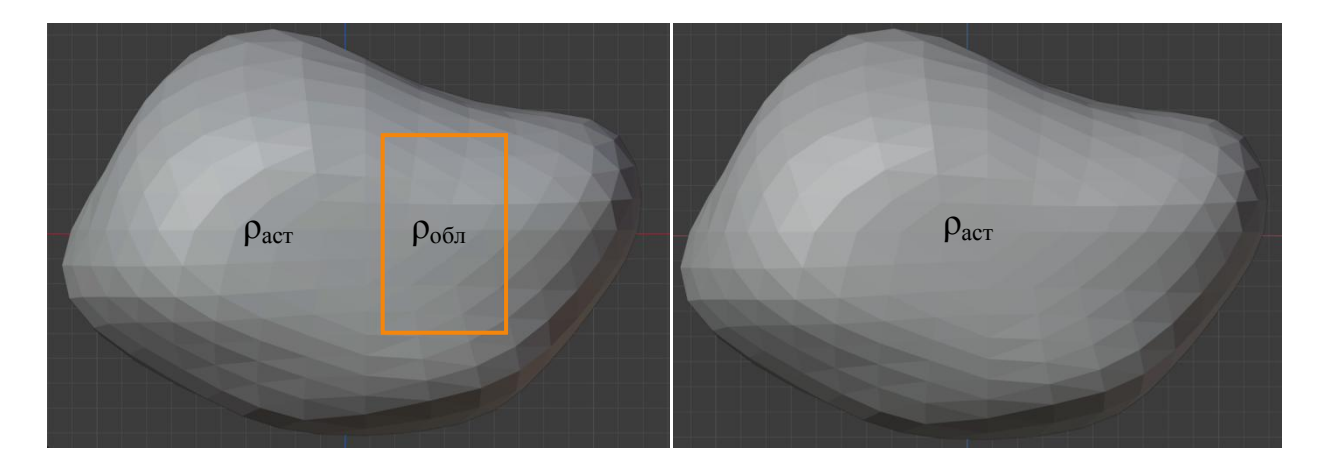

**Рис. 5.6.** Астероид с неоднородным включением в виде цилиндра и однородный астероид

|     | Полость |        | Железо |        | Силикат |        | Свинец |        |
|-----|---------|--------|--------|--------|---------|--------|--------|--------|
|     |         | 3.755% |        | 0.661% |         | 0.841% |        | 2.89%  |
| 2r  | 4.43%   | 5.353% | 0.93%  | 1.248% | 1.25%   | 1.176% | 3.29%  | 3.646% |
|     |         | 3.962% |        | 0.761% |         | 0.986% |        | 3.033% |
| 3r  | 4.44%   | 5.023% | 0.93%  | 1.124% | 1.25%   | 1.56%  | 3.29%  | 3.539% |
|     |         | 4.072% |        | 0.803% |         | 1.053% |        | 3.098% |
| 4r  | 4.44%   | 4.868% | 0.93%  | 1.069% | 1.25%   | 1.476% | 3.29%  | 3.479% |
|     |         | 4.409% |        | 0.915% |         | 1.235% |        | 3.274% |
| 50r | 4.44%   | 4.473% | 0.93%  | 0.936% | 1.25%   | 1.268% | 3.29%  | 3.305% |

**Таблица 7.** Влияние неоднородного включения в виде цилиндра (рис. 5.2) на значение потенциала

В табл. 7 представлено влияние неоднородного включения разной плотности на значение гравитационного потенциала для разного расстояния от центра астероида. Сравнивались значение потенциала вычисленного для астероида с неоднородной областью в виде эллипсоида и значение потенциала вычисленного для однородного астероида рис. 5.6. В таблице представлены средняя, минимальная и максимальная относительные ошибки (рис. 5.3) для множества точек на сфере. Из табл. 7 видно, чем более отлична плотность неоднородного включения от плотности астероида, тем заметнее ее влияние на значение потенциала. По сравнению с влиянием включения в виде эллипсоида (табл. 5), где неоднородная область имеет меньший объем, неоднородное включение в виде цилиндра оказывает большее влияние на значение потенциала за счет большего размера области.

## <span id="page-40-0"></span>**Заключение**

В работе проведено сравнение трех наиболее известных методов представления гравитационного потенциала по точности и вычислительной сложности. Сравнение показало, что метод разложения по сферическим гармоникам является менее точным (из трех рассмотренных методов), но наиболее вычислительно выгодным при расчете гравитационного потенциала в большом количестве точек. Метод масконов показал более высокую точность, но он эффективен лишь при расчете гравитационного потенциала для небольшого количества точек. Модель многогранника является точной для выбранной аппроксимации реального тела, но самой вычислительно затратной.

В работе была предложена методика вычисления гравитационного потенциала небесного тела с неоднородным включением. Работа методики продемонстрирована на примере реального астероида (532) Геркулина с искусственно добавленным неоднородным включением в виде вытянутого эллипсоида и в виде цилиндра.

Влияние включения на значение гравитационного потенциала увеличивается при увеличении объема включения, а также становится заметнее при большем отличии плотности включения от плотности астероида. Кроме того, чем ближе к включению находится пробная точка, тем заметнее отклонение ускорения от соответствующей величины для однородного астероида.

Разработанное в рамках работы программное обеспечение в дальнейшем может быть использовано для создания и тестирования методов поиска неоднородностей у астероидов.

## <span id="page-41-0"></span>**Список литературы**

- 1. Zeng X. et al. Study on the connection between the rotating mass dipole and natural elongated bodies // Astrophys. Space Sci. 2015. Vol. 356, № 1. P. 29– 42.
- 2. Никонов В.И. Гравитационные поля малых небесных тел. М.: ООО Белый ветер, 2020, 68 с.
- 3. E. Herrera-Sucarrat. The full problem of two and three bodies: application to asteroids and binaries. – Guildford: University of Surrey, 2012, Ph. D. Dissertation.
- 4. Junkins J.L. Investigation of Finite-Element Representations of the Geopotential // AIAA J. 1976. Vol. 14, № 6. P. 803–808.
- 5. Junkins J.L., Miller G.W., Jancaitis J.R. A weighting function approach to modeling of irregular surfaces // J. Geophys. Res. 1973. Vol. 78, № 11. P. 1794–1803.
- 6. Engels R.C., Junkins J.L. Local Representation of the Geopotential by Weighted Orthonormal Polynomials // J. Guid. Control. 1980. Vol. 3, № 1. P. 55–61.
- 7. Beylkin G., Cramer R. Toward multiresolution estimation and efficient representation of gravitational fields // Celest. Mech. Dyn. Astron. 2002. Vol. 84, № 1. P. 87–104.
- 8. Lekien F., Marsden J. Tricubic interpolation in three dimensions // Int. J. Numer. Methods Eng. 2005. Vol. 63, № 3. P. 455–471.
- 9. Colombi A., Hirani A.N., Villac B.F. Adaptive Gravitational Force Representation for Fast Trajectory Propagation Near Small Bodies // J. Guid. Control. Dyn. 2008. Vol. 31, № 4. P. 1041–1051.
- 10. https://3d-asteroids.space/asteroids/ [Electronic resource].
- 11. http://tetgen.org/ [Electronic resource].
- 12. Werner R.A. The gravitational potential of a homogeneous polyhedron or don't cut corners // Celest. Mech. Dyn. Astron. 1994. Vol. 59, № 3. P. 253– 278.
- 13. Vallado D. Fundamentals of astrodynamics and applications. 1997. 945 p.
- 14. Охоцимский Д.Е., Сихарулидзе Ю.Г. Основы механики космического полета. М.: Наука, 1990. 448 с.
- 15. Юдицкая А.С., Ткачев С.С. Сравнительный анализ методов моделирования гравитационного потенциала тел сложной формы // Математическое моделирование. 2021. Vol. 33, № 5. P. 78–90.
- 16. https://www.blender.org/ [Electronic resource].
- 17. http://paulbourke.net/dataformats/ply/ [Electronic resource].
- 18. https://www.wias-berlin.de/software/tetgen/fformats.poly.html [Electronic resource].

# <span id="page-43-0"></span>**Приложение А. Скрипт создания файла формата .poly и его описание**

Загружаются данные об астероиде и области неоднородности: ast\_node (список вершин многогранника представляющего астероид), area\_node (список вершин многогранника представляющего неоднородное включение), ast\_face (список граней многогранника представляющего астероид), area\_face (список граней многогранника представляющего неоднородное включение)

load('Asteroid data');

load('area data');

ft=fopen(File\_name.poly','wt');

### **% Part 1 - node list**

```
fprintf(ft,'#Part 1 - node list \langle n' \rangle;
a1=[length(ast_node(:,1))+length(area_node(:,1)), 3, 0, 1];
fprintf(ft, '%d', a1);
fprintf(ft, \ln);
for i = 1:length(ast_node(:,1))
       a2=[i, ast, node(i,:), 1];fprintf(ft, '%d %.6f %.6f %.6f %d ', a2);
      fprintf(ft, \ln);
end
for j = 1:length(area_node(:,1))
      i=i+1:
       a3=[i, area, node(i,:), 2];fprintf(ft, '%d %.6f %.6f %.6f %d ', a3);
```
fprintf(ft,  $\ln$ );

end

fprintf(ft,  $\ln$ );

#### **% Part 2 - facet list**

```
fprintf(ft,'#Part 2 - facet list \n');
b1 = [length(ast\_face(:,1)) + length(area\_face(:,1)), 1];fprintf(ft, '%d ', b1);
fprintf(ft, \ln);
for i = 1:length(ast_face(:,1))
       b2=[1, 0, 1];
       b3=[3, \text{ast\_face}(i,:)];
       fprintf(ft, '%d ',b2);
       fprintf(ft, \ln);
       fprintf(ft, '%d ',b3);
       fprintf(ft, \ln);
end
for j = 1:length(area_face(:,1))
       b4=[1, 0, 2];
       b5=[3, area\_face(j,:)+length(ast\_node(:,1))^*ones(1,3)];fprintf(ft, '%d ', b4);
       fprintf(ft, \ln);
       fprintf(ft, '%d ', b5);
       fprintf(ft, \ln);
end
fprintf(ft, \ln);
       % Part 3 - hole list
fprintf(ft,'#Part 3 - area list \n');
```
 $c1=1$ ;

c2=[1,mean(area\_node)];

fprintf(ft, '%d ', c1);

fprintf(ft,  $\ln$ );

fprintf(ft, '%d %.6f %.6f %.6f ', c2);

fprintf(ft,  $\ln$ );

fclose(ft);

Файл .poly состоит из трех обязательных частей, которые представляют собой список точек, список граней, список точек отверстий.

### **Часть 1 - список точек**

- 1-ая строка:  $\langle$ количество точек>  $\langle$ размер (должно быть 3)> <количество граничных маркеров (0 или 1)>
- список из  $#$  точек

<точка #> <x> <y> <z> [граничный маркер]

...

### **Часть 2 – список граней**

- 1-ая строка: <количество точек> <количество граничных маркеров (0 или 1)>
- Следующие строки перечисляют все грани, для каждой грани 2 строки:
	- <количество полигонов> [количество отверстий] [граничный маркер]
	- $\blacksquare$  <количество вершин> <вершина 1> <вершина 2> ...  $\leq$ вершина №>

## **Часть 3 – список отверстий**

…

- 1-ая строка <количество отверстий>
- В следующей указывается точка внутри отверстия <номер отверстия>  $\langle x \rangle \langle y \rangle \langle z \rangle$

…